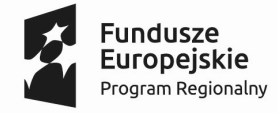

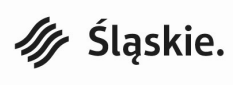

Unia Europejska Europeiski Fundusz Rozwoju Regionalnego

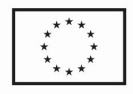

Załącznik nr 1 do Regulaminu konkursu dla Działania 1.2 "Badania, rozwój i innowacje w przedsiębiorstwach"

# Wniosek o dofinansowanie realizacji projektu w ramach Regionalnego Programu Operacyjnego Województwa Śląskiego na lata 2014-2020

# (Europejski Fundusz Rozwoju Regionalnego)

dla osi priorytetowej: I Nowoczesna gospodarka dla Działania: 1.2. "Badania, rozwój i innowacje w przedsiębiorstwach"

#### I. NUMER WNIOSKU

Automatycznie

#### II. TYTUŁ PROJEKTU

Automatycznie

#### III. WNIOSKODAWCA - LIDER PROJEKTU

Automatycznie

#### IV. TRYB WYBORU

Automatycznie

#### V. NUMER NABORU

Automatycznie

VI.

#### WYDATKI KWALIFIKOWANE [PLN]

Automatycznie

#### VII.WNIOSKOWANE DOFINANSOWANIE [PLN]

Automatycznie

#### VIII. OKRES REALIZACJI PROJEKTU

Automatycznie

# IX. INSTYTUCJA ROZPATRUJĄCA WNIOSEK

Automatycznie

# DANE PROJEKTU

Tytuł projektu (stanowi punkt B.1. wniosku)

pole tekstowe

# A. PODMIOTY ZAANGAŻOWANE W REALIZACJĘ PROJEKTU

## A.1. Dane wnioskodawcy – lidera projektu

## A.1.1. Dane identyfikacyjne podmiotu

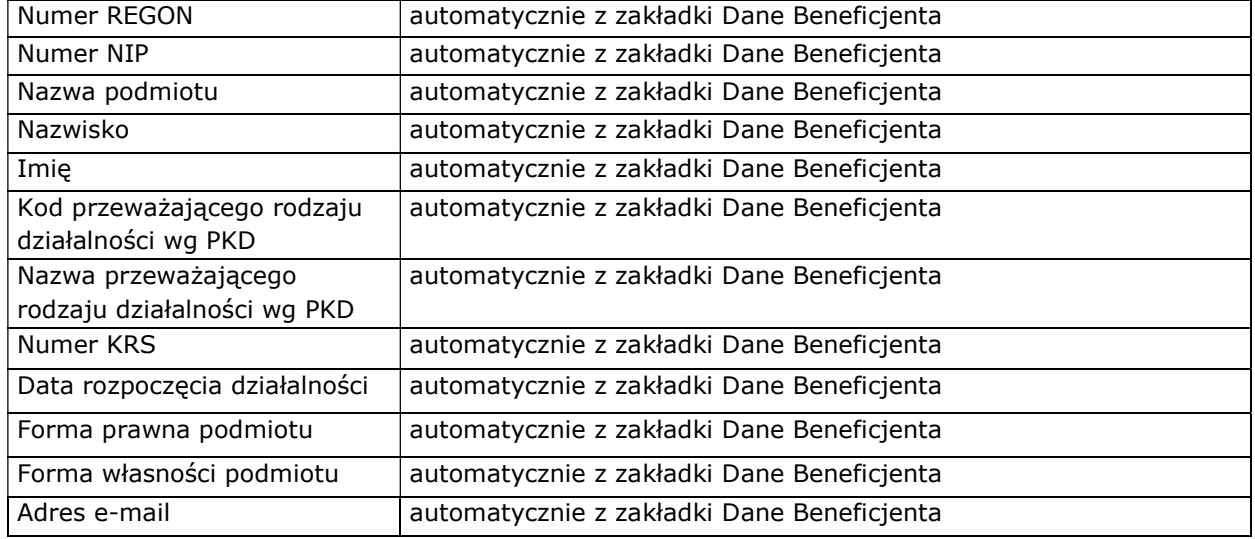

# A.1.2. Dane teleadresowe podmiotu

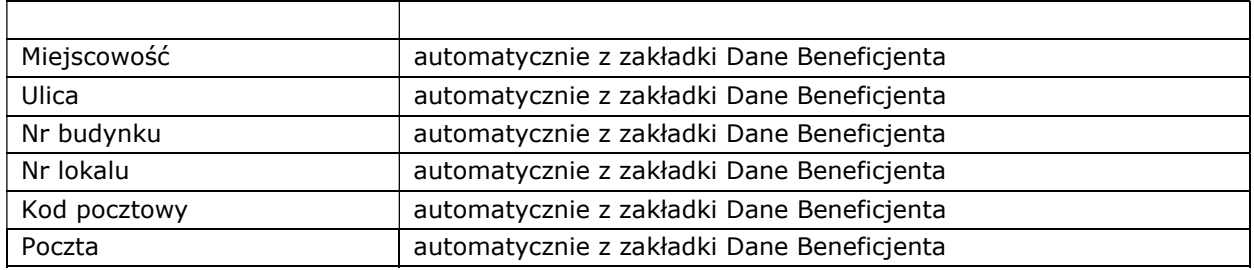

# A.1.3. Możliwość odzyskania podatku VAT w projekcie

#### Czy podmiot ma możliwość odzyskania podatku VAT w projekcie?

□ tak □ nie □ częściowo

#### Uzasadnienie

pole tekstowe

## A.2 Partnerstwo w ramach projektu

## Czy projekt realizowany jest w partnerstwie?

□ tak □ nie

## Liczba partnerów projektu (łącznie z liderem)

System automatycznie zlicza liczbę partnerów.

# A.3. Dane podmiotu – partnera projektu

#### A.3.1. Dane identyfikacyjne podmiotu

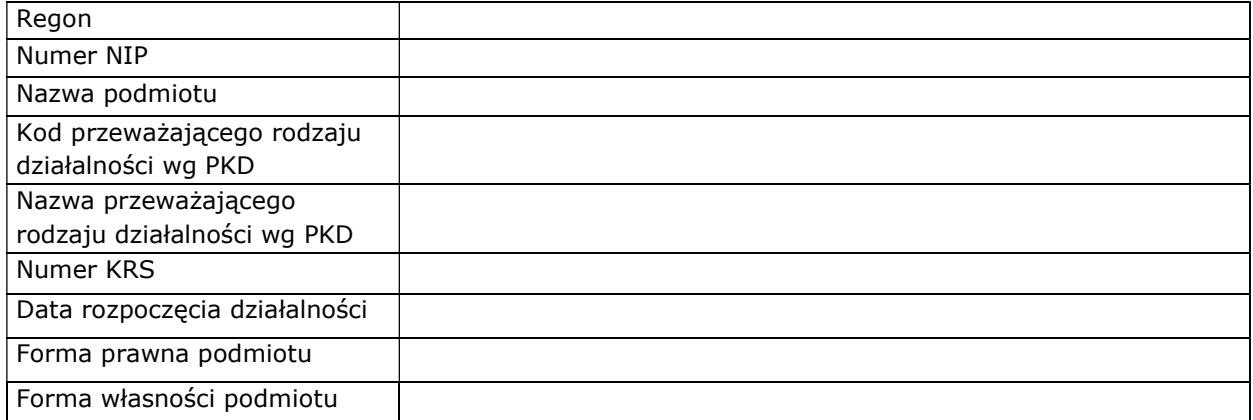

# A.3.2. Dane teleadresowe podmiotu

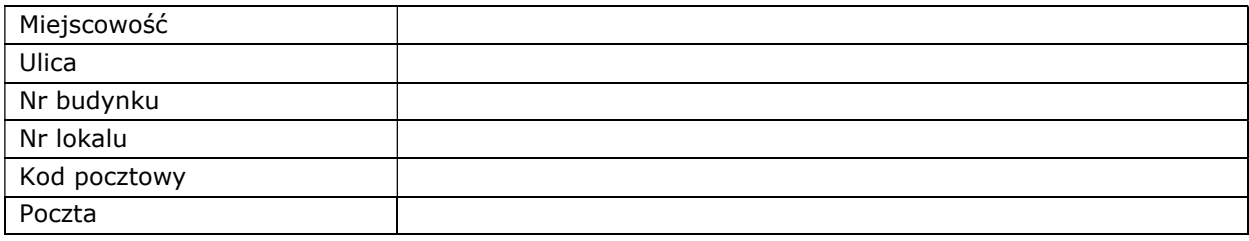

#### A.3.3. Możliwość odzyskania VAT w projekcie

#### Czy podmiot ma możliwość odzyskania podatku VAT w projekcie?

□ tak □ nie □ częściowo

#### Uzasadnienie

pole tekstowe

#### A.4. Podmiot realizujący projekt

# Czy realizacja projektu zostanie powierzona innemu podmiotowi niż wnioskodawca?

□ tak □ nie

# A.5 Partnerstwo w ramach projektu

# Czy zarządzanie przedmiotem projektu zostanie powierzone innemu podmiotowi niż lider/wnioskodawca?

□ tak □ nie

# A.6. Dane stosowane do określenia statusu przedsiębiorstwa

Wnioskodawca/Partner

# Posiadany status

lista do wyboru

#### Czy jest przedsiębiorstwem samodzielnym/niezależnym?

□ tak □ nie

#### Pozostaje w relacji przedsiębiorstw/podmiotów partnerskich z:

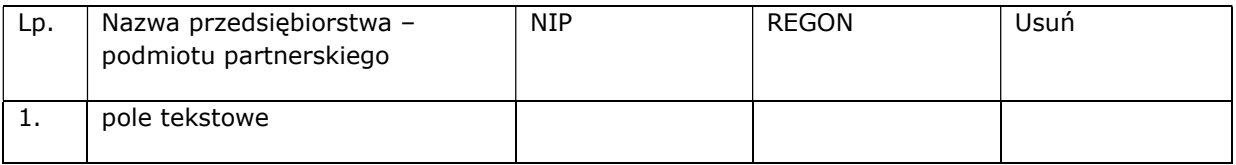

# Pozostaje w relacji przedsiębiorstw/podmiotów powiązanych z:

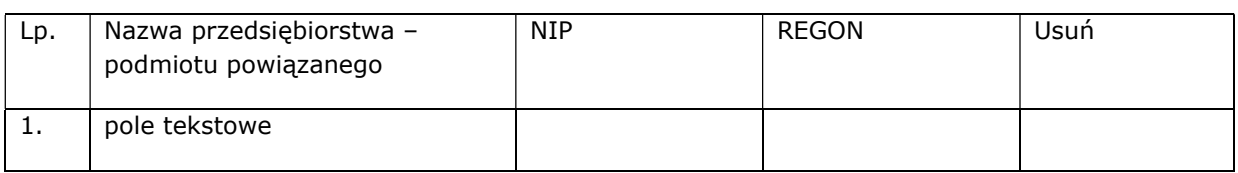

#### Dane stosowane do określenia kategorii MŚP

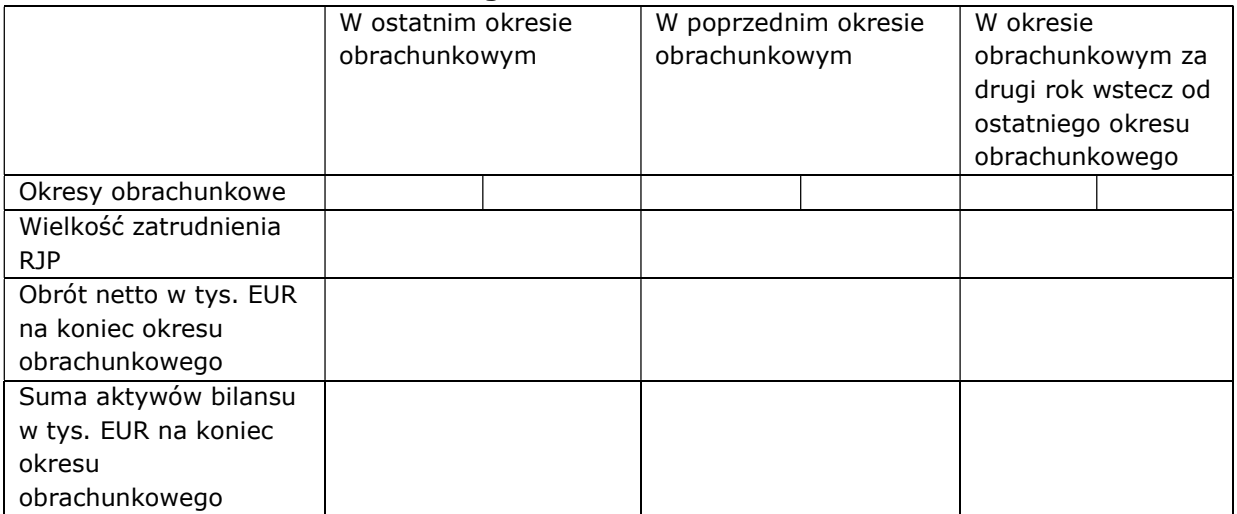

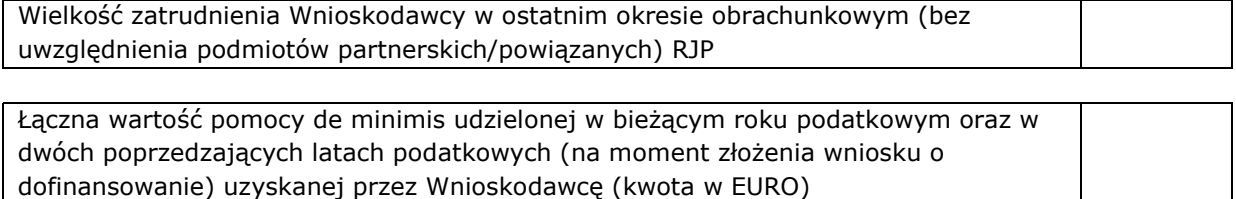

# B. SZCZEGÓŁOWY OPIS PROJEKTU

#### B.1. Tytuł projektu

pole tekstowe

## B.2. Krótki opis projektu

pole tekstowe

# B.3. Miejsce realizacji projektu

#### Typ obszaru realizacji

lista do wyboru

Czy projekt realizowany jest na terenie całego województwa śląskiego? (system automatycznie zaznacza odpowiedź "nie")

□ tak □ nie

## Miejsce realizacji projektu 1

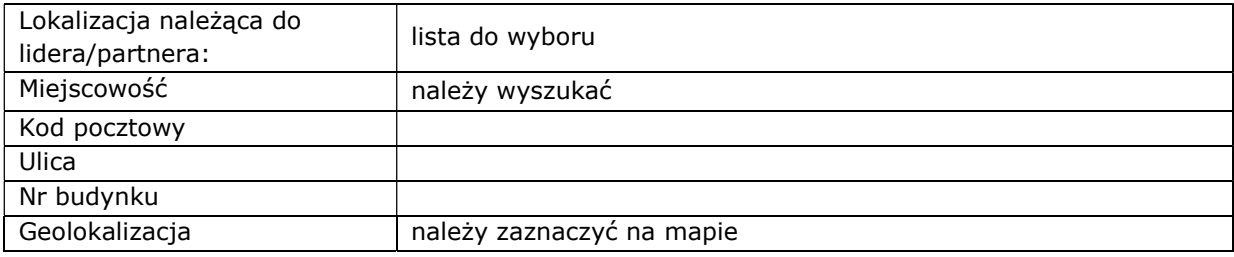

### Miejsce realizacji projektu 2

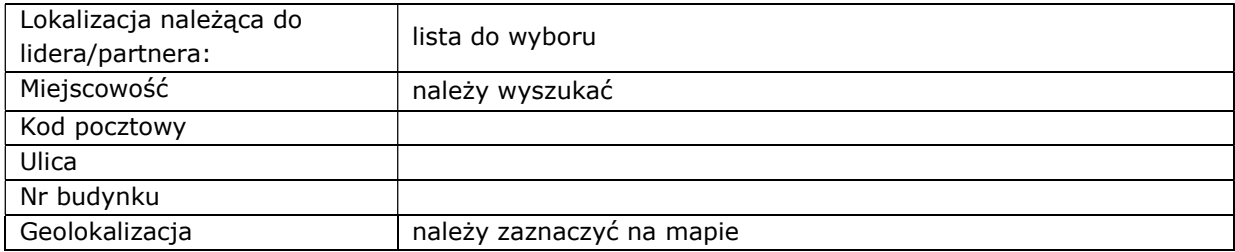

# Należy opisać, która część inwestycji będzie realizowana poza dominującym miejscem realizacji projektu

pole tekstowe

## B.4. Klasyfikacja projektu i zakres interwencji

#### Obszar działalności gospodarczej

lista do wyboru

#### PKD projektu:

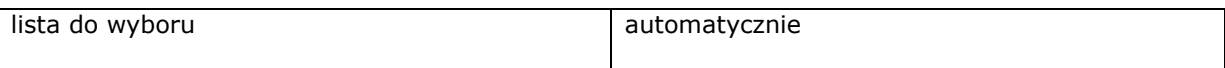

#### Pozostałe kody PKD projektu

pole tekstowe

#### Typy projektu i kategorie interwencji

□ Typ 1: Tworzenie lub rozwój istniejącego zaplecza badawczo-rozwojowego w przedsiębiorstwach służącego ich działalności innowacyjnej

□ Typ 2: Wsparcie prac B+R w przedsiębiorstwach

Komponent wdrożeniowy.

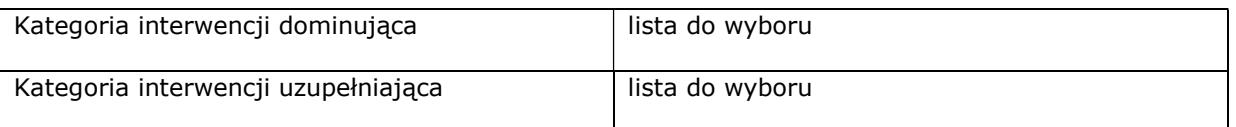

Czy projekt wynika z programu rewitalizacji? (punkt nieaktywny - system automatycznie zaznacza odpowiedź "nie")

B.5. Realizacja projektu w formule partnerstwa publiczno-prywatnego (punkt nieaktywny system automatycznie zaznacza odpowiedź "nie")

#### B.6. Komplementarność projektu i powiązanie z projektami

#### B.6.1. Czy projekt jest komplementarny z innym/innymi projektem/projektami?

□ tak □ nie

Inny projekt 1

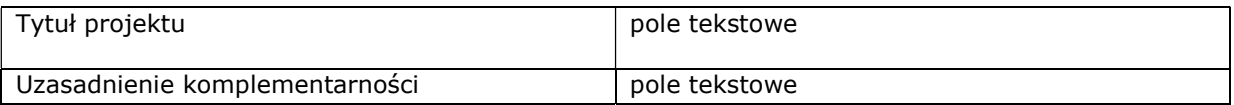

# B.6.2. Czy projekt jest powiązany (w ramach wiązki/grupy projektów) z projektem/projektami?

Opis powiązania

pole tekstowe

# B.8. Diagnoza, cele projektu, sposób realizacji celów RPO WSL (osi priorytetowej, działania)

Opis

pole tekstowe

# B.9. Uzasadnienie spełnienia kryteriów

#### B.9.1 Charakter wdrażanej innowacji: (pole do zaznaczenia/do wyboru)

#### □ Procesowy

□ tak □ nie

Uzasadnienie dokonanego wyboru

pole tekstowe

#### □ Produktowy

□ tak □ nie

Uzasadnienie dokonanego wyboru

pole tekstowe

#### □ Organizacyjny

□ tak □ nie

Uzasadnienie dokonanego wyboru

pole tekstowe

#### □ Marketingowy

□ tak □ nie

Uzasadnienie dokonanego wyboru

pole tekstowe

# B.9.2 Czy projekt prowadzi do wdrożenia innowacji:

Wskaż jakiej:

lista do wyboru

Uzasadnienie dokonanego wyboru

pole tekstowe

#### B.10. Analiza instytucjonalna i prawna projektu oraz wnioskodawcy (doświadczenie)

Opis

pole tekstowe

## B.11. Czy inwestycja wymaga zdobycia pozwoleń, zezwoleń, koncesji? Jeżeli tak, czy Wnioskodawca takowe posiada?

Opis

pole tekstowe

# B.11.1 Czy projekt wymaga uzyskania pozwolenia na budowę, zgłoszenia robót budowlanych?

Wskaż

- □ tak, projekt wymaga uzyskania pozwolenia na budowę
- □ tak, projekt wymaga zgłoszenia robót budowlanych
- □ nie, projekt nie wymaga uzyskania pozwolenia na budowę ani zgłoszenia robót budowlanych
- □ tak, projekt wymaga uzyskania pozwolenia na budowę i zgłoszenia robót budowlanych

#### B.12. Utrzymanie celów i trwałości projektu

### Okres trwałości

lista do wyboru

#### Odpowiedzialność za utrzymanie celów i trwałości projektu

pole tekstowe

#### Założenia do utrzymania celów i trwałości projektu

pole tekstowe

## Trwałość finansowa

pole tekstowe

#### B.13. Pomoc publiczna w projekcie

#### B.13.1. Test pomocy publicznej - punkt nieaktywny

Nie dotyczy

#### B.13.2. Zakres pomocy publicznej

#### Czy projekt podlega zasadom pomocy publicznej?

□ tak □ □ nie □ częściowo (część wydatków jest objęta pp oraz część wydatków nie jest objęta pp)

#### Czy projekt podlega zasadom pomocy de minimis?

□ tak □ nie

#### Czy Wnioskodawca jest Beneficjentem pomocy publicznej?

□ tak □ nie

#### Czy Wnioskodawca jest Beneficjentem pomocy de minimis?

□ tak □ nie

#### Podstawa prawna udzielenia pomocy publicznej – do wyboru

Uzasadnienie dla wybranej podstawy prawnej

pole tekstowe

#### Podstawa prawna udzielenia pomocy de minimis

Uzasadnienie

pole tekstowe

#### Uzasadnienie spełnienia efektu zachęty

pole tekstowe

# B.13.3 Regionalna pomoc inwestycyjna

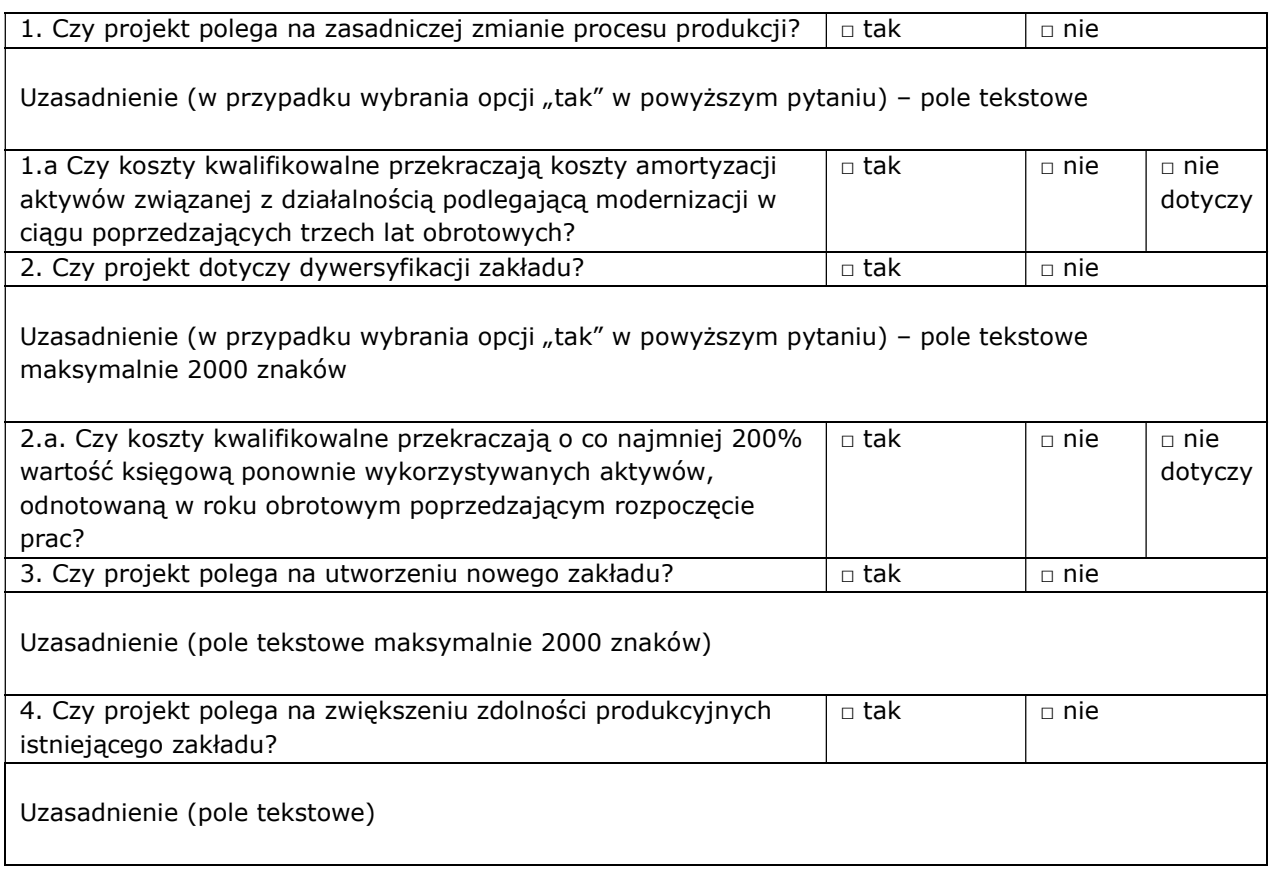

# B.13.4 Premia za szerokie rozpowszechnienie

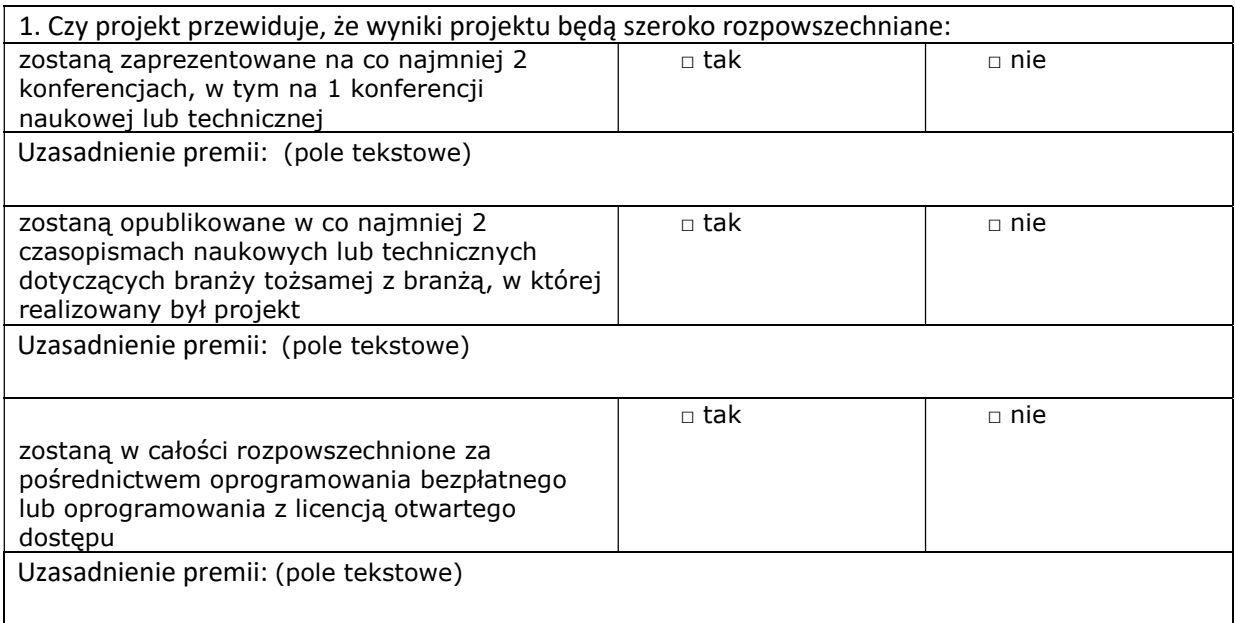

# B.14. Analiza techniczna - stan aktualny

Opis

pole tekstowe

# B.15. Analiza techniczna - stan projektowany

Opis

pole tekstowe

# B.16. Analiza specyficzna

Opis

pole tekstowe

# 1 typ: Plan prac B+R

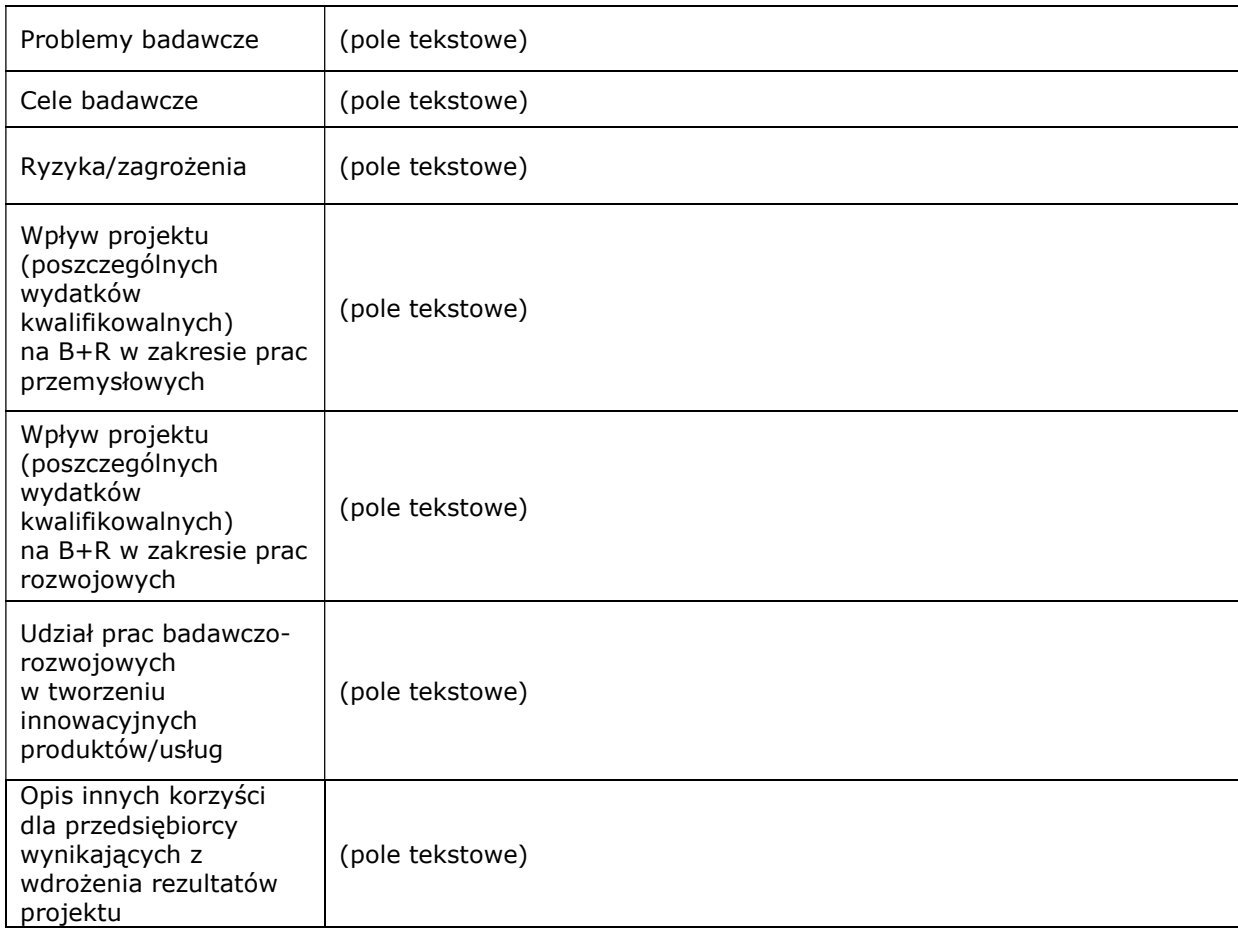

# 2 typ: Opis prac B+R

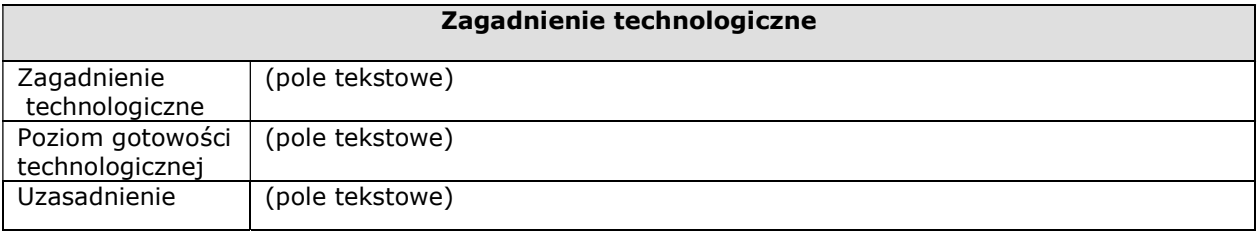

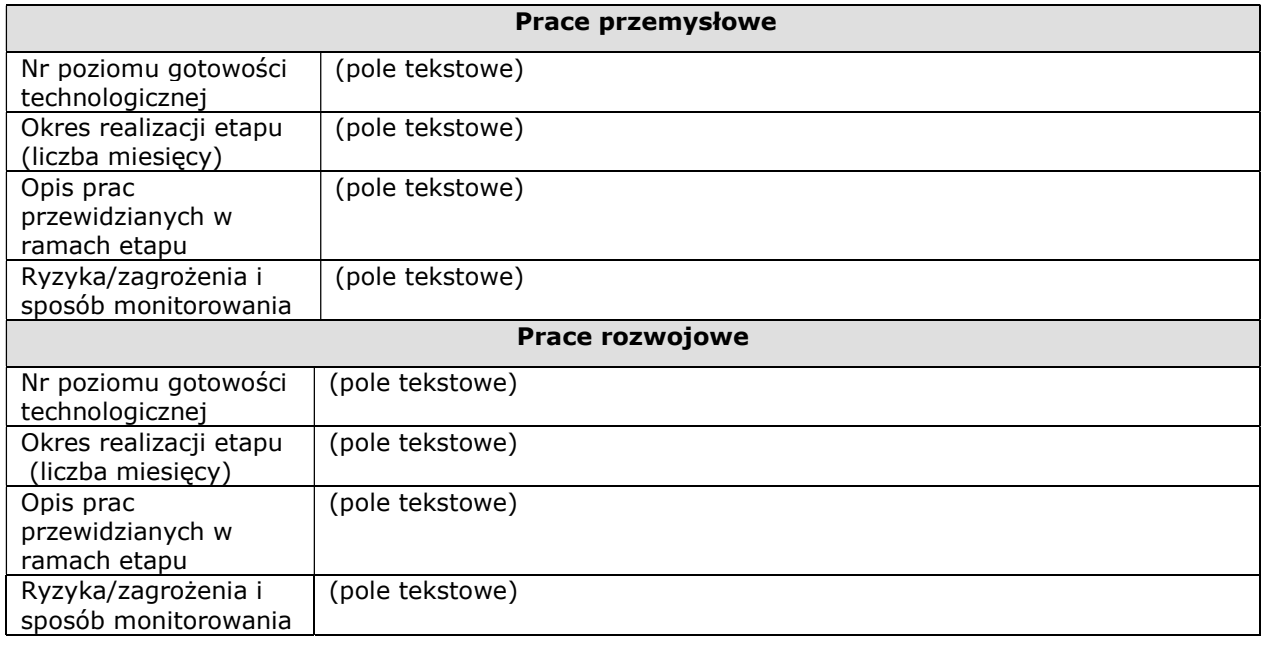

# Efekt dyfuzji – dotyczy dużych przedsiębiorstw

pole tekstowe

# B.18 Analiza ekonomiczna – punkt nieaktywny.

# B.19 Analiza wrażliwości i ryzyka – punkt nieaktywny.

#### B.20. Powiązanie ze strategiami – do wyboru

Opis powiązania ze strategią

pole tekstowe

## B.21. Realizacja zasad horyzontalnych

#### Jaki wpływ ma projekt na promowanie zasady równości szans kobiet i mężczyzn?

□ pozytywny □ neutralny □ negatywny

#### Uzasadnienie

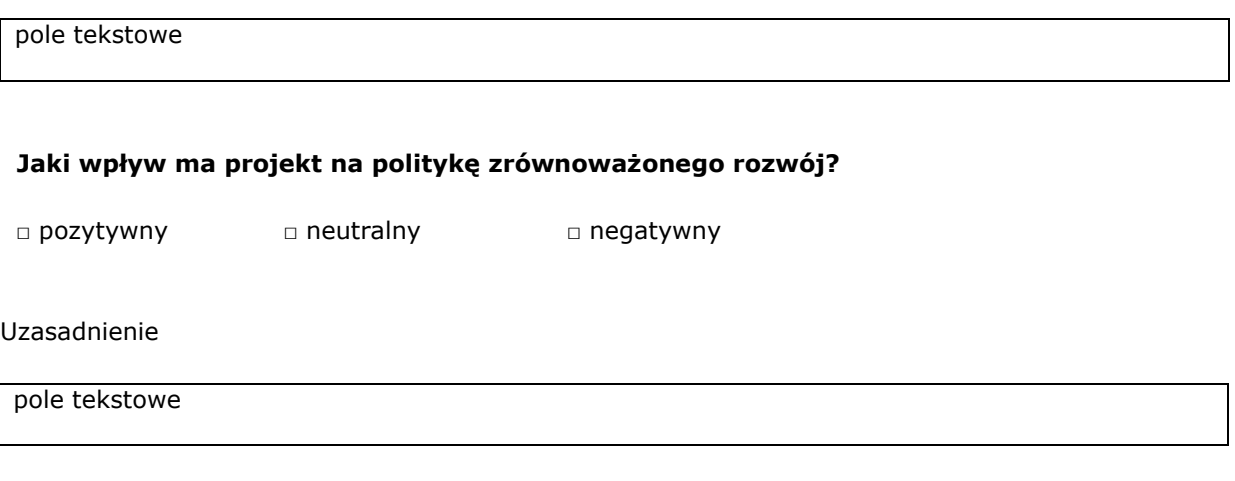

# Jaki wpływ ma projekt na zasadę równości szans i niedyskryminacji, w tym dostępności dla osób z niepełnosprawnościami?

□ pozytywny □ neutralny □ negatywny

Uzasadnienie

pole tekstowe

# B.22 Efekty projektu

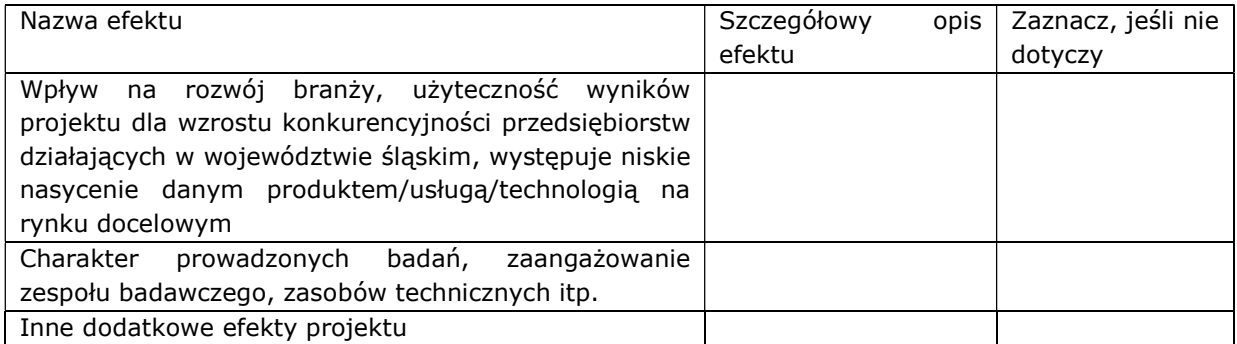

# C. ZAKRES RZECZOWO – FINANSOWY PROJEKTU

#### C.1.a Kluczowe etapy realizacji inwestycji dla kosztów kwalifikowalnych

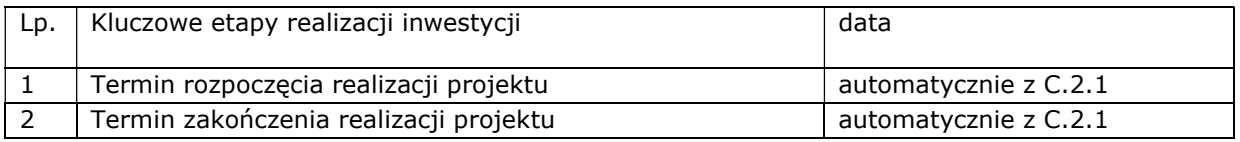

# C.1.b Uzasadnienie wskazanego terminu realizacji projektu

Treść uzasadnienia

pole tekstowe

# C.2 Planowane koszty

## C.2.1 Zadania w ramach projektu

# W przypadku 1 typu projektu

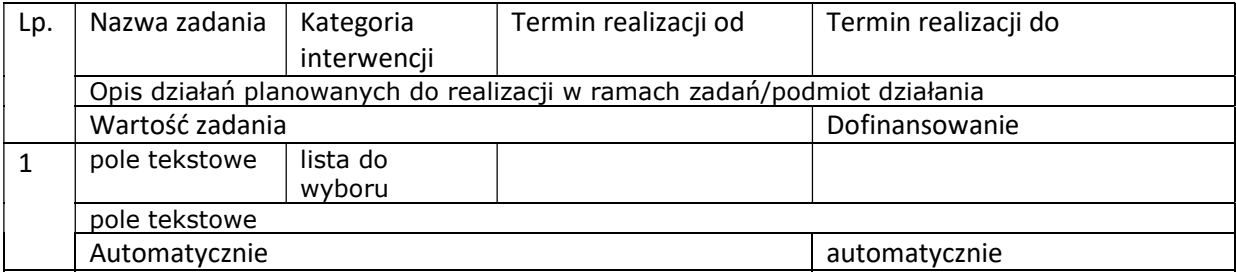

## W przypadku 2 typu projektu

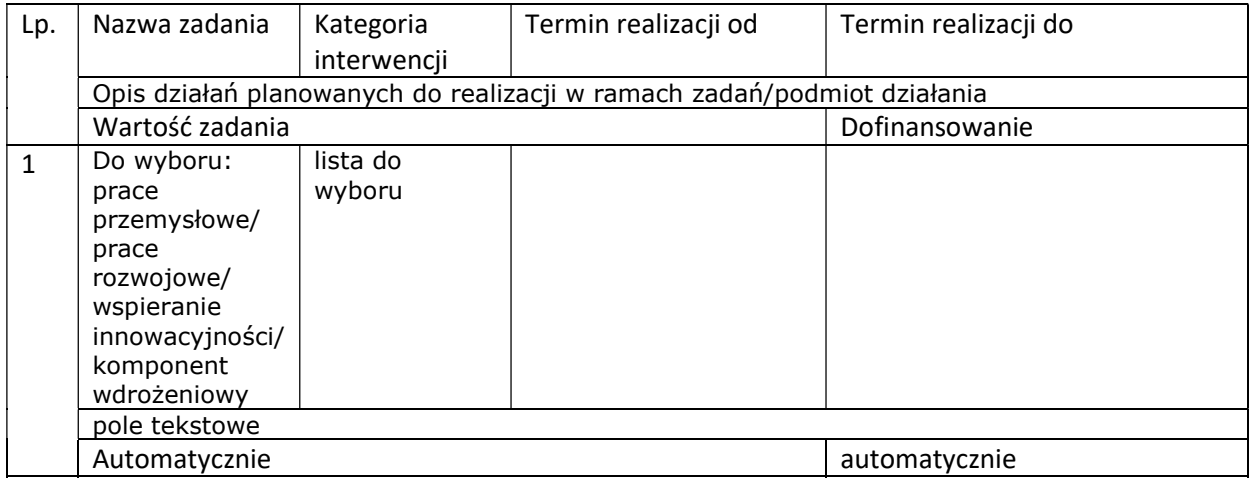

# C.2.2 Koszty kwalifikowane

- czy projekt jest projektem generującym dochód po ukończeniu ● tak ● nie

Zadanie 1: automatycznie z punktu C.2.1. Lider/Partner: automatycznie

# W przypadku 1 typu projektu

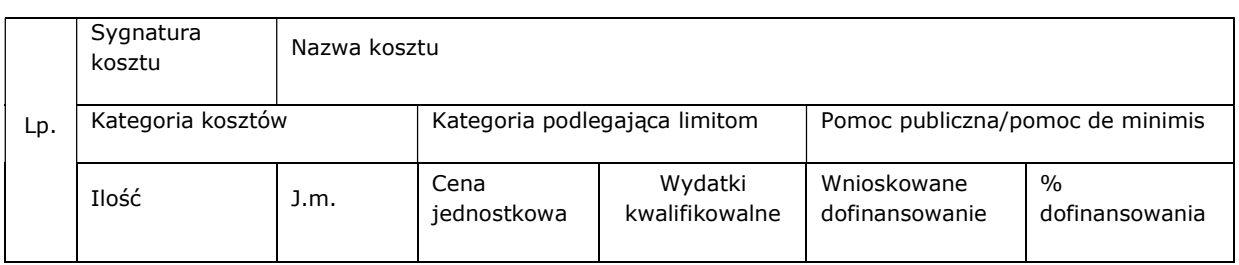

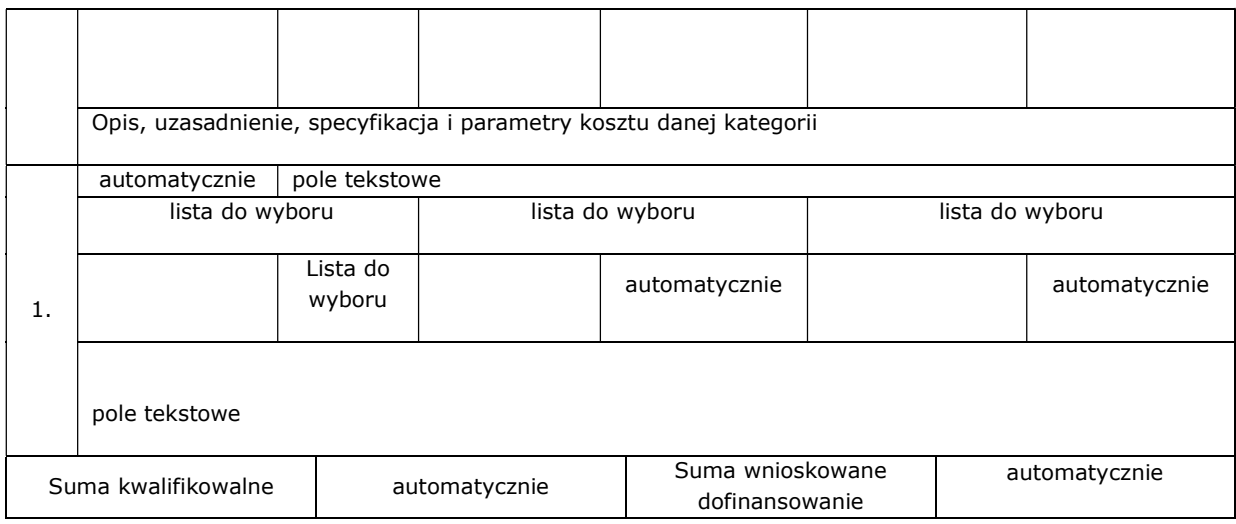

# W przypadku 2 typu projektu

Zadanie: automatycznie z punktu C.2.1. Lider/Partner: automatycznie

- wydatki rzeczywiście poniesione tak nie
- wydatki rozliczane metodą uproszczoną stawki jednostkowe tak nie
- wydatki rozliczane metodą uproszczoną stawki ryczałtowe tak nie

# Wydatki rzeczywiście poniesione

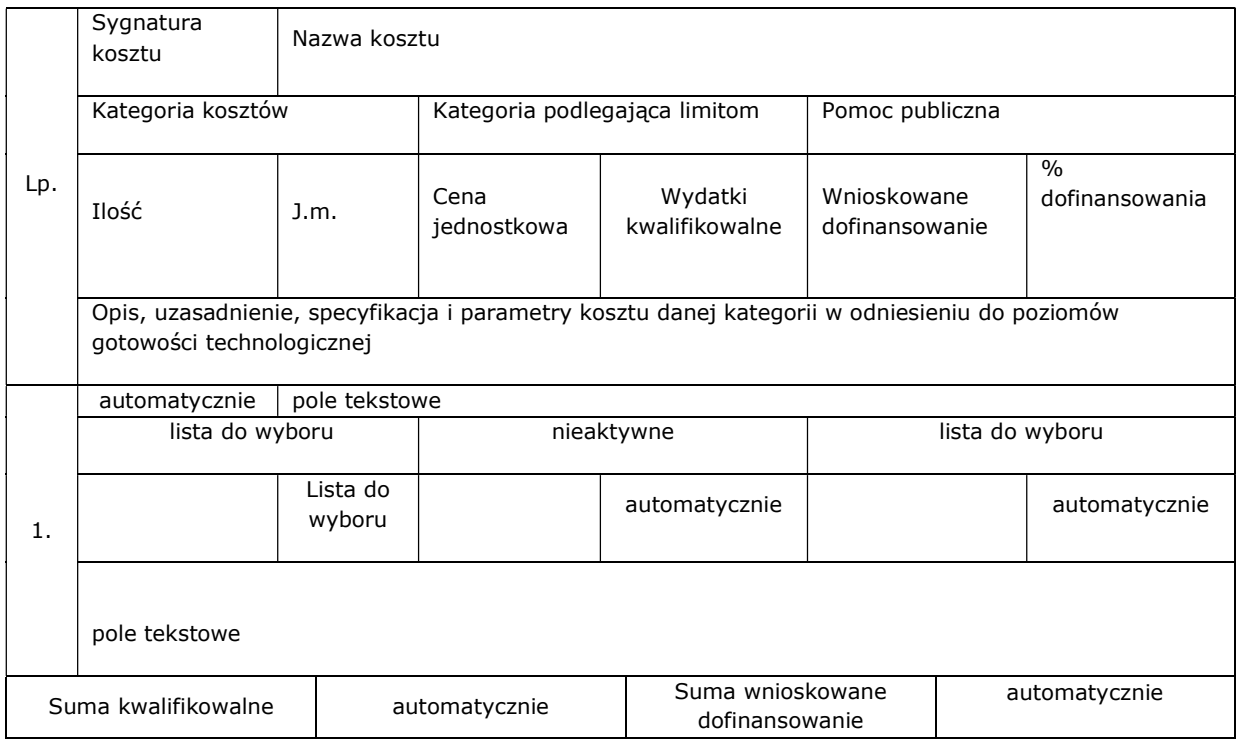

Wydatki rozliczane uproszczoną metodą - stawki jednostkowe

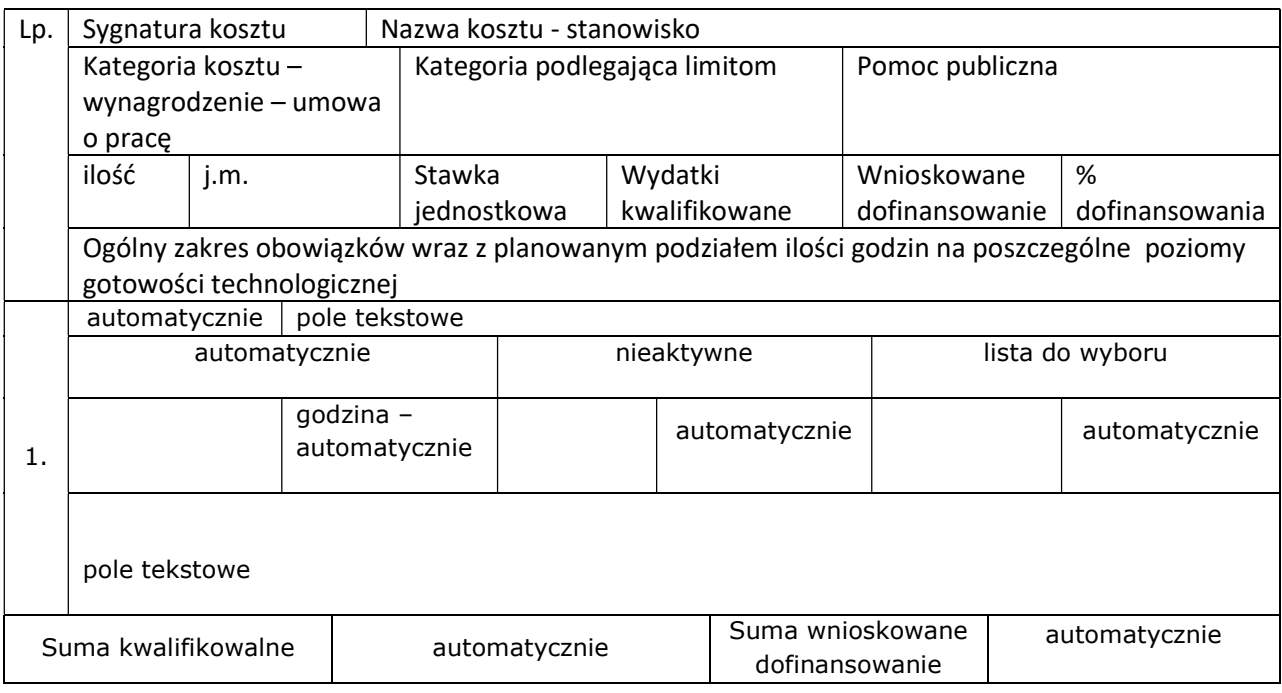

Wydatki rozliczane uproszczoną metodą - stawki ryczałtowe -.

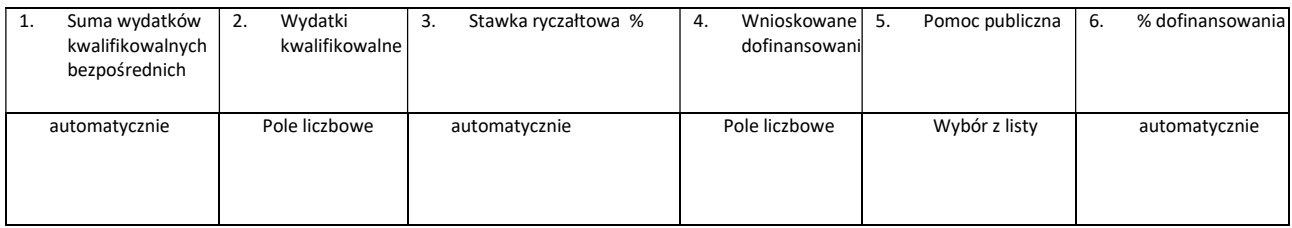

# C.2.3 Koszty niekwalifikowalne

Zadanie 1: automatycznie z punktu C.2.1. Lider/Partner: automatycznie

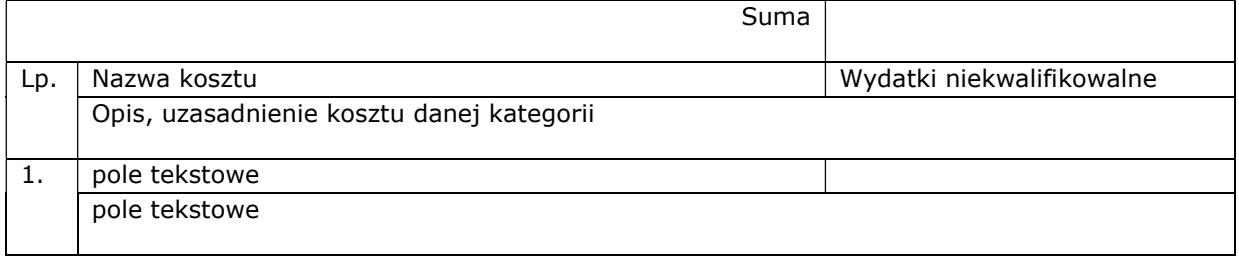

# C.2.5. Podsumowanie zadań – tabela uzupełniana automatycznie

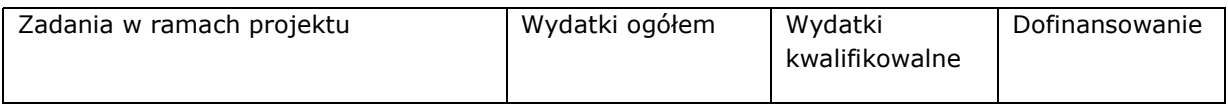

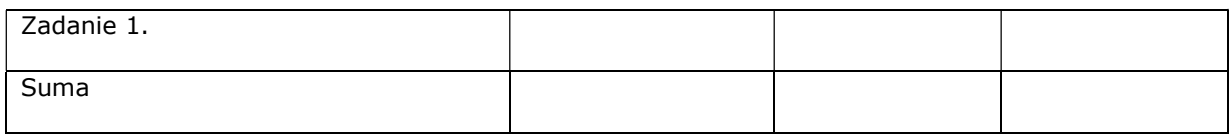

# C.2.6 Podsumowanie kategorii kosztów - tabela uzupełniana automatycznie

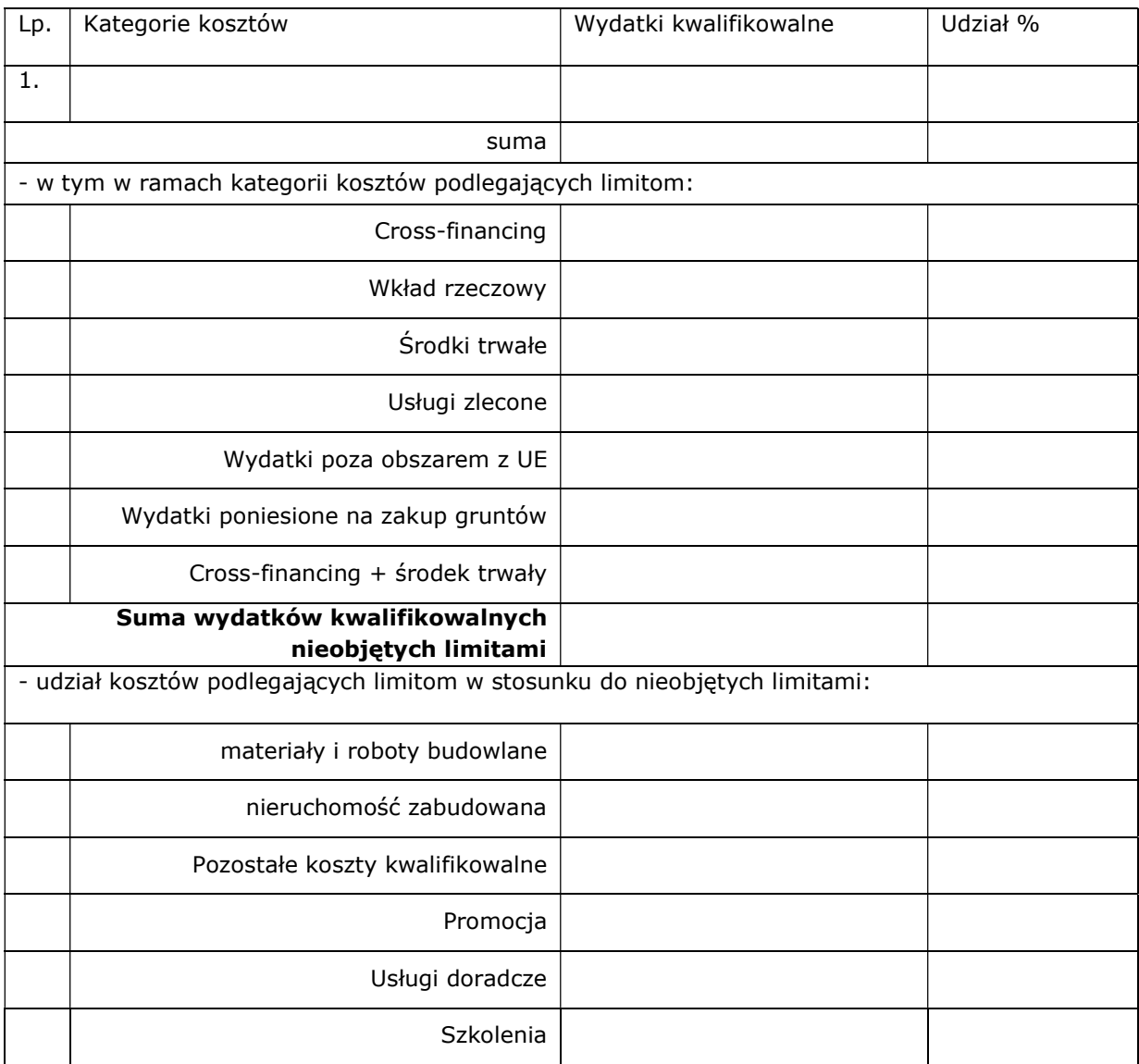

# D. POZIOM DOFINANSOWANIA, MONTAŻ FINANSOWY

# D.2 Montaż finansowy i budżet projektu- tabela uzupełniana automatycznie

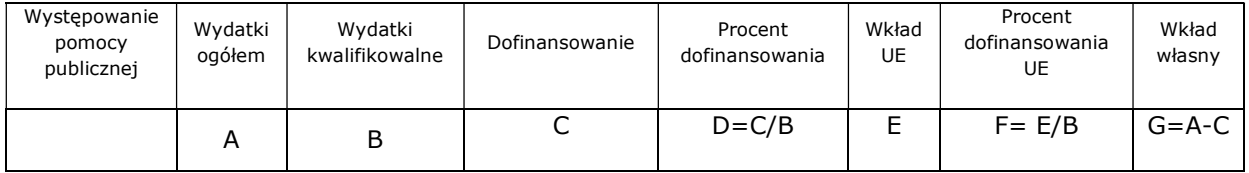

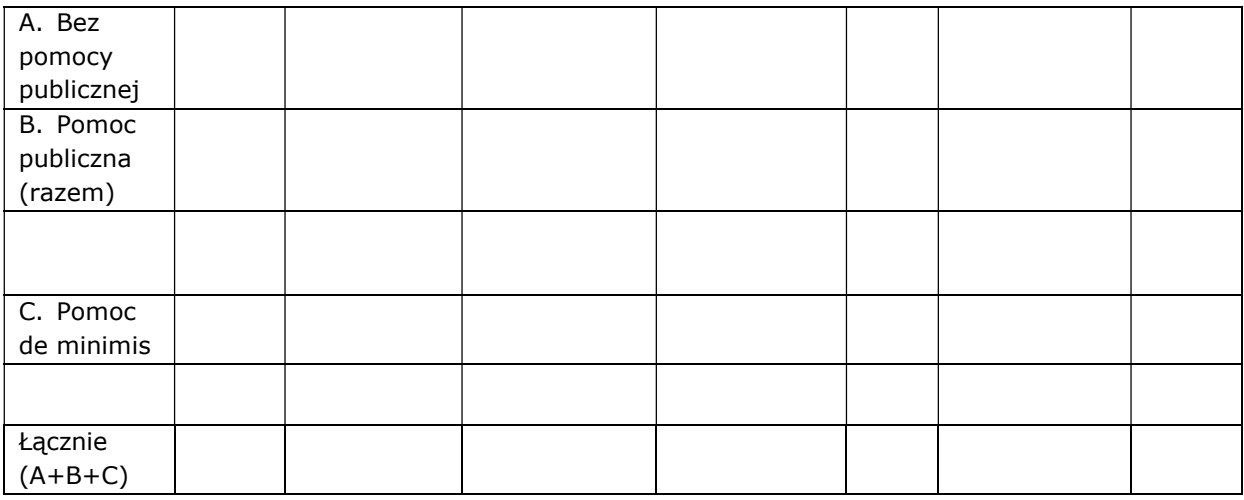

# D.3.a Źródła finansowania wydatków

Wnioskodawca/Partner

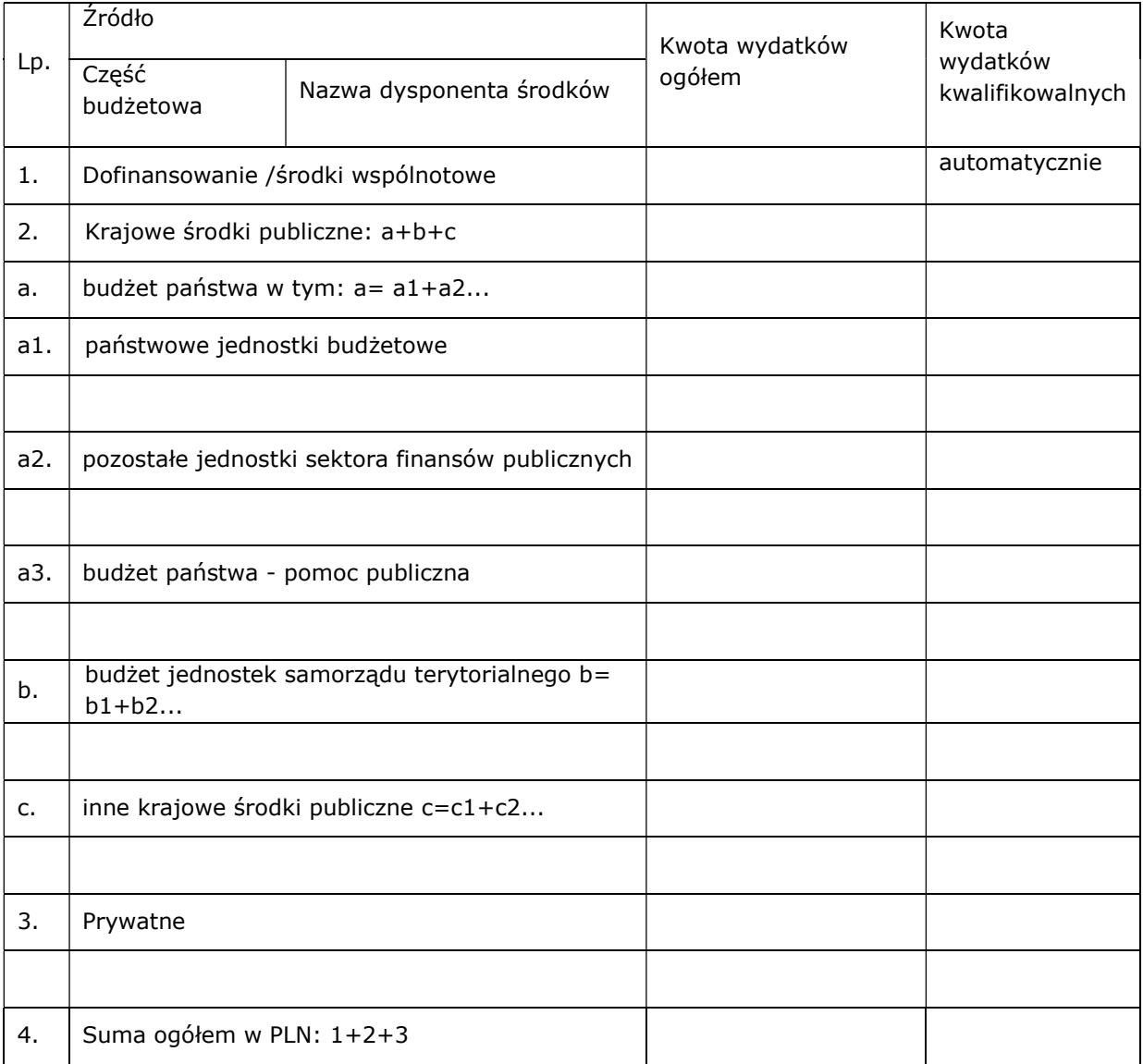

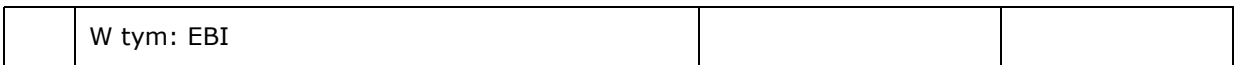

Podsumowanie – tabela wypełnia się automatycznie

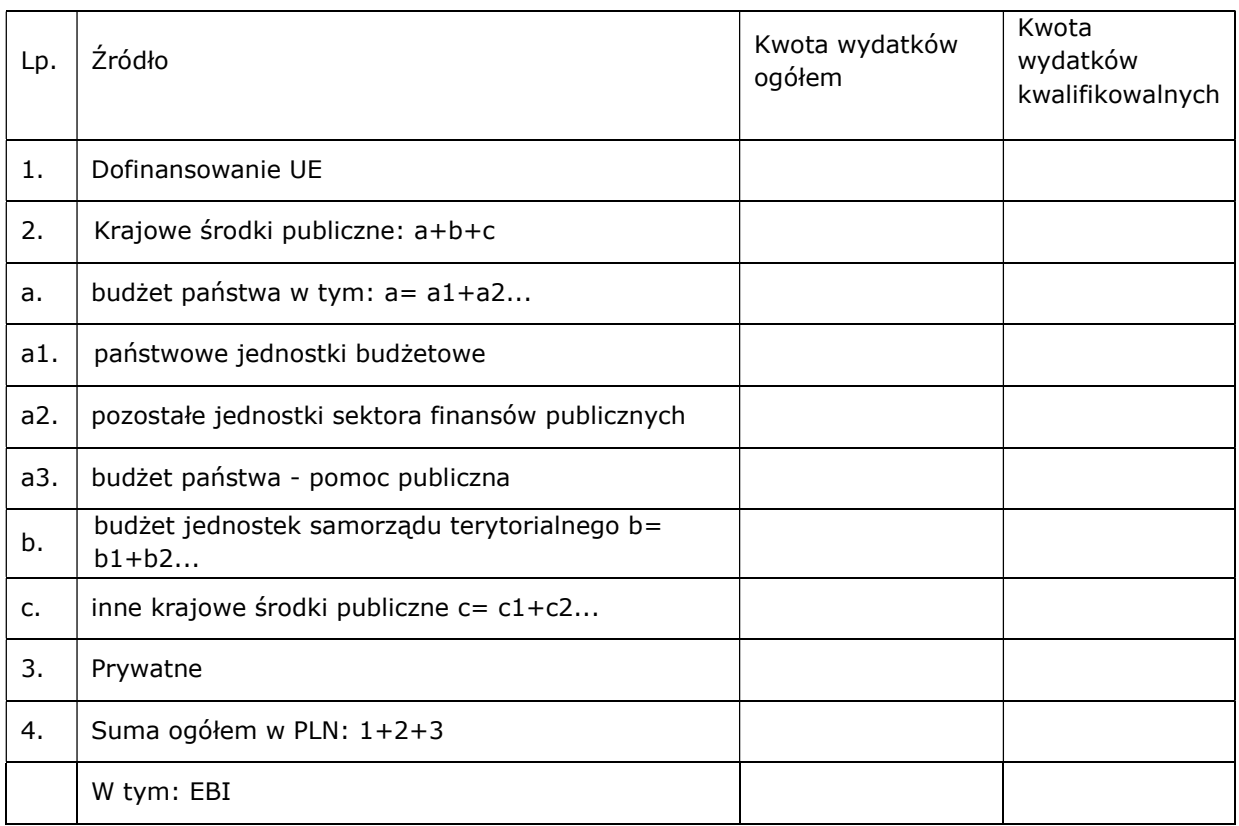

D.3.b Założenia przyjęte do określenia źródeł finansowania wydatków - punkt nieaktywny.

D.4.a Wymagane zabezpieczenie środków [PLN] na potrzeby podpisania umowy – punkt nieaktywny.

D.4.b Wyjaśnienia dot. zabezpieczenie środków – punkt nieaktywny.

E. POSTĘPOWANIA / ZAMÓWIENIA W PROJEKCIE – punkt nieaktywny.

# F. MIERZALNE WSKAŹNIKI PROJEKTU

# F.1 Wskaźniki produktu i inne wskaźniki rzeczowe stosowane w celu monitorowania postępów

Wnioskodawca/Partner

Nazwa wskaźnika – do wyboru

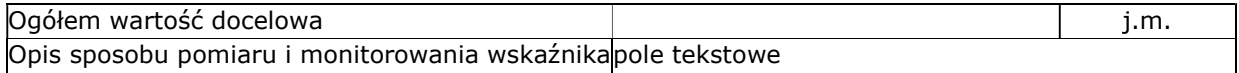

Podsumowanie

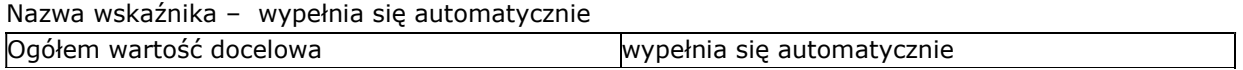

# F.2 Wskaźniki rezultatu

# Wnioskodawca

Nazwa wskaźnika – do wyboru

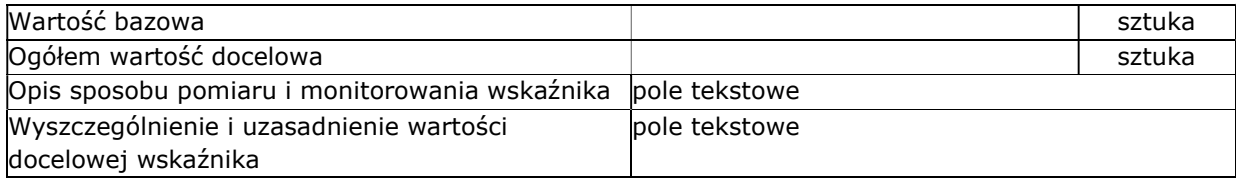

Podsumowanie

Nazwa wskaźnika – wypełnia się automatycznie

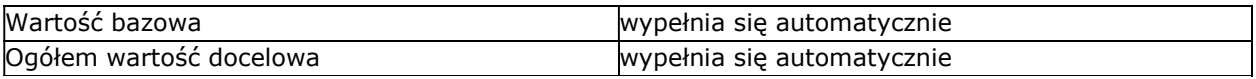

F.3 Wpływ projektu na zatrudnienie - punkt nieaktywny.

# G. ZAŁĄCZNIKI DO WNIOSKU

"chcę teraz zarządzać załącznikami do wniosku" - dodawanie dokumentów do listy załączników

G.1 Załączniki obowiązkowe - tabela wypełnia się automatycznie.

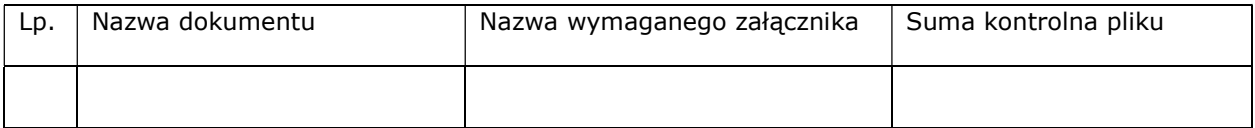

G.2 Załączniki dodatkowe – tabela wypełnia się automatycznie

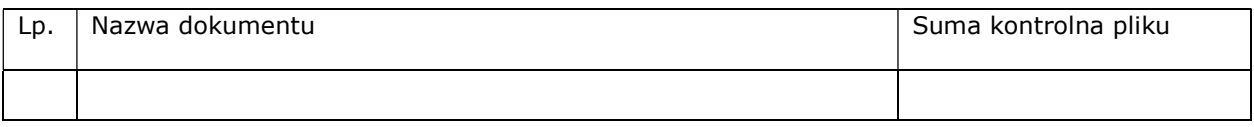

# H. OŚWIADCZENIA WNIOSKODAWCY

# Działając w imieniu Wnioskodawcy, oświadczam że Wnioskodawca:

1) jest świadomy odpowiedzialności karnej za podanie fałszywych danych lub złożenie fałszywych oświadczeń - jest świadomy odpowiedzialności karnej za podanie fałszywych danych lub złożenie nierzetelnych oświadczeń. (Zgodnie z art. 297 § 1 kodeksu karnego, "Kto, w celu uzyskania dla siebie lub kogo innego, od banku lub jednostki organizacyjnej prowadzącej podobną działalność gospodarczą na podstawie ustawy albo od organu lub instytucji dysponujących środkami publicznymi - kredytu, pożyczki pieniężnej, poręczenia, gwarancji, akredytywy, dotacji, subwencji, potwierdzenia przez bank zobowiązania wynikającego z poręczenia lub z gwarancji lub podobnego świadczenia pieniężnego na określony cel gospodarczy, elektronicznego instrumentu płatniczego lub zamówienia publicznego, przedkłada podrobiony, przerobiony, poświadczający nieprawdę albo nierzetelny dokument albo nierzetelne, pisemne oświadczenie dotyczące okoliczności o istotnym znaczeniu dla uzyskania wymienionego wsparcia finansowego, instrumentu płatniczego lub zamówienia, podlega karze pozbawienia wolności od 3 miesięcy do lat 5");

2) reprezentuje instytucję która nie zalega, a także, że Partner/rzy nie zalega/ją z uiszczaniem podatków, jak również z opłacaniem składek na ubezpieczenie społeczne i zdrowotne, Fundusz Pracy,

Fundusz Gwarantowanych Świadczeń Pracowniczych, Państwowy Fundusz Rehabilitacji Osób Niepełnosprawnych lub innych należności wymaganych odrębnymi przepisami. (jeśli dotyczy)

3) jest uprawniony do reprezentowania beneficjenta/partnera w zakresie objętym niniejszym wnioskiem. (jeśli dotyczy)

4) reprezentuje instytucje, która nie podlega, a także, że Partner/rzy nie podlega/ją wykluczeniu, o którym mowa w art. 207 ustawy z dnia 27 sierpnia 2009 r. o finansach publicznych (t.j.: Dz. U. 2019 r., poz. 869) (dalej UFP). (jeśli dotyczy)

5) którego reprezentuję, iż nie orzeczono w stosunku do niego i Partnera/ów kary zakazu dostępu do środków, o których mowa w art. 5 ust. 3 pkt 1 i 4 ustawy z dnia 27 sierpnia 2009 r. o finansach publicznych (dalej "ufp") (t.j.: Dz. U. 2019 r., poz.869) Kara zakazu dostępu do w/w środków została uregulowana w art. 12 ust.1 pkt 1 ustawy z dnia 15 czerwca 2012 r. o skutkach powierzenia wykonywania pracy cudzoziemcom przebywającym wbrew przepisom na terytorium Rzeczypospolitej Polskiej (Dz. U. z 2012 r. , poz.769) oraz w art.9 ust. 1 pkt 2a ustawy z dnia 28 października 2002 r. o odpowiedzialności podmiotów zbiorowych za czyny zbiorowe pod groźbą kary (t.j. Dz. U.2018 r. poz.703 z późn. zm.).Jednocześnie zobowiązuję się do niezwłocznego powiadomienia Instytucji Pośredniczącej o orzeczeniu zakazu dostępu do środków o których mowa w art. 5 ust. 3 pkt 1 i 4 ufp. w stosunku do Wnioskodawcy i Partnera/ów w okresie realizacji projektu.

6) w przypadku otrzymania dofinansowania ze środków RPO WSL 2014 - 2020 na realizację Projektu objętego wnioskiem o dofinansowanie, zobowiązuje się do zapewnienia trwałości projektu i utrzymania jego celów, w tym rezultatów projektu, zgodnie z zapisami znajdującymi się w niniejszym wniosku oraz umowie o dofinansowanie projektu oraz zgodnie z art. 71 Rozporządzenia Parlamentu Europejskiego i Rady (UE) nr 1303/2013 z dnia 17 grudnia 2013 r. ustanawiającego wspólne przepisy dotyczące Europejskiego Funduszu Rozwoju Regionalnego, Europejskiego Funduszu Społecznego, Funduszu Spójności, Europejskiego Funduszu Rolnego na rzecz Rozwoju Obszarów Wiejskich oraz Europejskiego Funduszu Morskiego i Rybackiego oraz ustanawiającego przepisy ogólne dotyczące Europejskiego Funduszu Rozwoju Regionalnego, Europejskiego Funduszu Społecznego, Funduszu Spójności i Europejskiego Funduszu Morskiego i Rybackiego oraz uchylającego rozporządzenie Rady (WE) nr 1083/2006 ( dotyczy 1 typu projektu) – dalej: Rozporządzenie Parlamentu Europejskiego i Rady (UE) nr 1303/2013;

7) w przypadku otrzymania dofinansowania ze środków RPO WSL 2014 - 2020 na realizację Projektu objętego wnioskiem o dofinansowanie, zobowiązuje się do realizacji zakresu prac/badań przewidzianych we wniosku o dofinansowanie w terminie realizacji projektu oraz do komercjalizacji wyników prac/badań do trzech lat od zakończenia realizacji Projektu i poinformowania o tym IP RPO WSL w terminie do 30 dni od komercjalizacji, a w przypadku wnioskowania o premię - również do rozpowszechnienia wyników badań na zasadach i w terminie określonym Regulaminem konkursu (dotyczy 2 typu projektu oraz efektywnej współpracy)

8) w przypadku otrzymania dofinansowania na realizację projektu nie naruszy zasady zakazu podwójnego finansowania, oznaczającej niedozwolone zrefundowanie całkowite lub częściowe danego wydatku dwa razy ze środków publicznych zgodnie z obowiązującymi w tym zakresie przepisami prawa;

9) zobowiązuje się do stosowania przy realizacji projektu dofinansowanego ze środków RPO WSL 2014 - 2020 przepisów prawa wspólnotowego i krajowego z uwzględnieniem dokonywanych wszelkich zmian obowiązujących przepisów w tym przepisów dotyczących między innymi zamówień publicznych, pomocy publicznej oraz ochrony środowiska, a także wszelkich wytycznych i instrukcji;

10) w przypadku realizacji projektu przed podpisaniem umowy o dofinansowanie – zapoznał się z jej wzorem i zobowiązuje się do stosowania jej zapisów w odniesieniu do realizacji projektu w pełnym zakresie niezależnie od okoliczności, że realizacja Projektu objętego wnioskiem następuje przed podpisaniem umowy,

11) nie zalega w opłacaniu składek na ubezpieczenie społeczne, ubezpieczenie zdrowotne oraz podatków i innych należności publicznoprawnych;

12) nie podlega wykluczeniu z ubiegania się o dofinansowanie w szczególności na podstawie:

a) art. 207 ustawy z dnia 27 sierpnia 2009 r. o finansach publicznych (tekst jednolity: Dz. U. z 2019 r., poz. 869),

b) art. 12 ust. 1 pkt 1 ustawy z dnia 15 czerwca 2012 r. o skutkach powierzania wykonywania pracy cudzoziemcom przebywającym wbrew przepisom na terytorium Rzeczypospolitej Polskiej (Dz. U. z 2012 r., poz. 769),

c) art. 9 ust. 1 pkt 2a ustawy z dnia 28 października 2002 r. o odpowiedzialności podmiotów zbiorowych za czyny zabronione pod groźbą kary (tekst jednolity: Dz. U. 2018 r. poz. 703 z późn. zm.);

W przypadku gdy w trakcie realizacji projektu znajdzie się w wykazie podmiotów wykluczonych zobowiązuje się do niezwłocznego poinformowania o tym fakcie IP.

13) nie pozostaje w stanie upadłości, pod zarządem komisarycznym lub nie znajduje się w toku likwidacji, w trakcie postępowania w sprawie ogłoszenia upadłości lub postępowania naprawczego z wierzycielami, ani też nie istnieją przesłanki, które uzasadniają wszczęcie w stosunku do nich tego typu postępowań (na poziomie grupy) $1$ ;

14) nie znajduje się w trudnej sytuacji w rozumieniu art. 2 pkt 18 Rozporządzenia Komisji (UE) nr 651/2014 z dnia 17 czerwca 2014 r. uznającego niektóre rodzaje pomocy za zgodne z rynkiem wewnętrznym w zastosowaniu art. 107 i 108 Traktatu (Dz. U. UE L 187.1 z 26.06.2014, str. 1) – dalej: Rozporządzenie Komisji (UE) nr 651/2014 (na poziomie grupy) $^2$ ;

15) zobowiązuje się do zabezpieczenia niezbędnych środków na realizację Projektu;

16) zobowiązuje się prowadzić wyodrębnioną ewidencję księgową dokumentów dotyczących realizacji Projektu;

17) zobowiązuje się do komunikowania z IOK w sposób i formie wskazanej w Regulaminie konkursu

18) zapoznał się z treścią Regulaminu konkursu i akceptuje jego zapisy;

19) wyraża zgodę na udostępnianie niniejszego wniosku wraz z dołączoną dokumentacją w celu dokonania oceny i kontroli przedstawicielom uprawnionych do tego podmiotów, jak również zobowiązuje się umożliwić im przeprowadzenie wizytacji w miejscu realizacji Projektu;

20) wyraża zgodę na udostępnienie niniejszego wniosku oraz na udzielanie wszelkich informacji związanych z realizacją Projektu na potrzeby ewaluacji przeprowadzanych przez Instytucję Zarządzającą, Instytucję Pośredniczącą lub inną uprawnioną instytucję w ramach RPO WSL 2014 - 2020;

21) w przypadku finansowania w ramach Projektu kosztów poniesionych z tytułu zawartych umów leasingu w formie leasingu finansowego zobowiązuje się do przejęcia własności przedmiotu leasingu po upływie czasu trwania umowy leasingu;

22) w przypadku finansowania w ramach projektu kosztów pośrednich, obejmują one katalog kosztów kwalifikowalnych, zgodnie z Załącznikiem nr 11 do umowy o dofinansowanie i nie zawierają one kosztów niekwalifikowanych.

23) akceptuje regulamin udostępnianego na potrzeby realizacji Projektu lokalnego systemu informatycznego i zobowiązuje się do jego wykorzystania w związku z realizacją Projektu;

24) nie zamknął takiej samej lub podobnej działalności na terytorium Europejskiego Obszaru Gospodarczego w ciągu dwóch lat poprzedzających złożenie wniosku o przyznanie regionalnej pomocy inwestycyjnej oraz nie ma konkretnych planów zamknięcia takiej działalności w ciągu dwóch lat od zakończenia inwestycji początkowej, której dotyczy wniosek o pomoc, w danym obszarze (zgodnie pkt. 36 preambuły do Rozporządzenia Komisji (UE) nr 651/2014 (na poziomie grupy)<sup>3</sup> oraz nie dokonał przeniesienia do zakładu, w którym ma zostać dokonana inwestycja początkowa, której dotyczy wniosek o pomoc, w ciągu dwóch lat poprzedzających złożenie wniosku o pomoc, oraz zobowiązuje się, że nie dokona takiego przeniesienia przez okres dwóch lat od zakończenia inwestycji początkowej, której dotyczy wniosek o pomoc;

25) Oświadcza, że przyznana pomoc nie będzie prowadziła do znacznego ubytku liczby miejsc pracy w istniejących ośrodkach na terytorium Unii Europejskiej (dotyczy dużych przedsiębiorstw).

26) Oświadcza, że informacje zawarte w niniejszym wniosku oraz w dołączonych jako załączniki dokumentach są zgodne ze stanem faktycznym i prawnym.

27) Oświadcza, że projekt nie obejmuje przedsięwzięć będących częścią operacji, które zostały objęte lub powinny były zostać objęte procedurą odzyskiwania zgodnie z art. 71 Rozporządzenia

<sup>1</sup> Przez poziom grupy rozumie się Wnioskodawcę, podmioty partnerskie i podmioty powiązane zgodnie z załącznikiem I Rozporządzenia nr 651/2014

<sup>&</sup>lt;sup>2</sup> Przez poziom grupy rozumie się Wnioskodawcę, podmioty partnerskie i podmioty powiązane zgodnie z załącznikiem I Rozporządzenia nr 651/2014

<sup>3</sup> Przez poziom grupy rozumie się Wnioskodawcę, podmioty partnerskie i podmioty powiązane zgodnie z załącznikiem I Rozporządzenia nr 651/2014

Parlamentu Europejskiego i Rady (UE) nr 1303/2013 w następstwie przeniesienia działalności produkcyjnej poza obszar objęty programem

28) Wyraża zgodę na wizytę w miejscu realizacji projektu na potrzeby oceny przed podpisaniem umowy o dofinansowanie, przeprowadzaną przez Instytucję Zarządzającą, Instytucję Pośredniczącą, Instytucję Organizującą Konkurs lub inną upoważnioną instytucję lub jednostkę organizacyjną.

29) Oświadcza, że jego inwestycja nie stanowi "dużego projektu" o którym mowa w art. 100 Rozporządzenia nr 1303/2013 .

#### ponadto oświadczam, że:

30) projekt spełnia warunek określony w art. 14 ust. 13 Rozporządzenia Komisji (UE) nr 651/2014 <sup>4</sup>; (dotyczy dużych przedsiębiorstw )

31) projekt nie został zakończony w rozumieniu art. 65 ust. 6 Rozporządzenia Parlamentu Europejskiego i Rady (UE) nr 1303/2013 przed dniem złożenia wniosku o dofinansowanie;

32) realizacja projektu nie rozpoczęła się przed złożeniem wniosku o dofinansowanie;

33) jestem uprawniony do reprezentowania i składania wiążących oświadczeń woli i wiedzy w imieniu Wnioskodawcy w zakresie objętym niniejszym wnioskiem.

#### H.1 Dodatkowe oświadczenia Wnioskodawcy

Informacje podlegające publikacji to informacje dotyczące: numeru wniosku, nazwy Wnioskodawcy, tytułu projektu, całkowitej wartości projektu, wartości wydatków kwalifikowanych, wnioskowanej kwoty dofinansowania, poziomu wsparcia, siedziby wnioskodawcy, miejsca realizacji projektu oraz inne informacje dotyczące wnioskodawcy, wniosku lub projektu, podlegające obowiązkowi upublicznienia przez Instytucję Zarządzającą lub Instytucję Pośredniczącą na mocy właściwych przepisów szczególnych.

Oświadczam, że pozostałe informacje zawarte w niniejszym wniosku o dofinansowanie wraz z załącznikami, jak również zawarte w składanych przez Wnioskodawcę na późniejszym etapie dokumentach, podpisanej umowie o dofinansowanie (lista do wyboru)[1] tajemnicę przedsiębiorstwa w rozumieniu Ustawy z dnia 16 kwietnia 1993 r. o zwalczaniu nieuczciwej konkurencji (t.j. Dz. U. z 2018 r., poz. 419 z późn. zm.)[2].

W związku z powyższym zgodnie z art. 5 Ustawy z dnia 6 września 2001 r. o dostępie do informacji publicznej (tekst jednolity: Dz. U. z 2016 r., poz. 1764 z późn. zm.) oświadczam, iż Wnioskodawca (lista do wyboru)[3] z przysługującego mu prawa do ochrony tajemnicy przedsiębiorcy zawartej w ww. dokumentacji oraz (lista do wyboru)<sup>[4]</sup> na udostępnienie informacji stanowiących tajemnicę przedsiębiorstwa zawartych w ww. dokumentacji osobom trzecim;

# KLAUZULA INFORMACYJNA

 4 Zgodnie z art. 14 pkt 13 Rozporządzenia Komisji (UE)nr 651/2014 każdą inwestycję początkową rozpoczętą przez tego samego beneficjenta (na poziomie grupy) w okresie trzech lat od daty rozpoczęcia prac nad inną inwestycją objętą pomocą w tym samym regionie na poziomie 3 wspólnej klasyfikacji jednostek terytorialnych do celów statystycznych, uznaje się za część jednostkowego projektu inwestycyjnego. Zgodnie z rozporządzeniem Ministra Infrastruktury i Rozwoju z dnia 3 września 2015 r. w sprawie udzielania regionalnej pomocy inwestycyjnej w ramach celu tematycznego 3 w zakresie wzmacniania konkurencyjności mikroprzedsiębiorców, małych i średnich przedsiębiorców w ramach regionalnych programów operacyjnych na lata 2014–2020, regionalna pomoc inwestycyjna nie przekracza 18,75 mln euro dla inwestycji realizowanych na obszarach należących do województw: dolnośląskiego, śląskiego, wielkopolskiego. Przez poziom grupy rozumie się Wnioskodawcę, podmioty partnerskie i podmioty powiązane zgodnie z załącznikiem I Rozporządzenia Komisji (UE) nr 651/2014.

<sup>[1]</sup> Należy wybrać "stanowią" lub "nie stanowią"

<sup>&</sup>lt;sup>[2]</sup> Zgodnie z art. 11 ust. 4 Ustawy z dnia 16 kwietnia 1993 r. o zwalczaniu nieuczciwej konkurencji (t.j. Dz. U. z 2018 r., poz.419 z późn. zm.) przez tajemnicę przedsiębiorstwa rozumie się nieujawnione do wiadomości publicznej informacje techniczne, technologiczne, organizacyjne przedsiębiorstwa lub inne informacje posiadające wartość gospodarczą, co do których przedsiębiorca podjął niezbędne działania w celu zachowania ich poufności.

<sup>[3]</sup> Należy wybrać "nie rezygnuje" lub "rezygnuje"

<sup>&</sup>lt;sup>[4]</sup> Należy wybrać "nie wyraża zgody" lub "wyraża zgodę"

Zgodnie z art. 13 ust. 1 i ust. 2 ogólnego rozporządzenia UE o ochronie danych osobowych nr 2016/679 z dnia 27 kwietnia 2016 r. (zwanego jako "RODO") informujemy, iż:

1) Administratorem Pani/Pana danych osobowych jest Zarząd Województwa Śląskiego z siedzibą przy ul. Ligonia 46, 40-037 Katowice, adres email: kancelaria@slaskie.pl , strona internetowa: bip.slaskie.pl.

2) Została wyznaczona osoba do kontaktu w sprawie przetwarzania danych osobowych, adres email: daneosobowe@slaskie.pl.

3) Pani/Pana dane osobowe będą przetwarzane w ramach Regionalnego Programu Operacyjnego Województwa Śląskiego 2014-2020 (RPO WSL) w następujących celach:

- umożliwienia korzystania z Lokalnego Systemu Informatycznego (LSI) i obsługi cyklu życia projektu,

- naboru i oceny wniosku o dofinansowanie projektu oraz procedury odwoławczej,

- publikacji wyników naboru na stronie internetowej bip.slaskie.pl, rpo.slaskie.pl oraz na stronach Instytucji Pośredniczących RPO WSL,

- w przypadku wyboru do dofinansowania – do zawarcia oraz dokonywania zmian w umowie / porozumieniu / decyzji o dofinansowaniu,

- realizacji praw i obowiązków wynikających z umowy / porozumienia / decyzji o dofinansowaniu projektu, w tym: rozliczania finansowego projektu na etapie weryfikacji wniosków o płatność, wypłaty dofinansowania, monitoringu i kontroli, w tym kontroli trwałości, odzyskiwania środków wypłaconych Beneficjentowi w związku z realizacją projektu,

- prowadzenia działań informacyjno promocyjnych,
- certyfikacji wydatków,
- analiz i ewaluacji,
- ochrony interesów finansowych Unii Europejskiej,
- archiwizacji.

4) Podstawą prawną przetwarzania danych osobowych jest obowiązek prawny administratora (art. 6 ust. 1 lit. c RODO), wynikający z:

- art. 54 ust.1 i 2, art. 56 ust. 3 i 4, art. 125 oraz art. 126 Rozporządzenia Parlamentu Europejskiego i Rady (UE) nr 1303/2013 z dnia 17 grudnia 2013 r. ustanawiającego wspólne przepisy dotyczące Europejskiego Funduszu Rozwoju Regionalnego, Europejskiego Funduszu Społecznego, Funduszu Spójności, Europejskiego Funduszu Rolnego na rzecz Rozwoju Obszarów Wiejskich oraz Europejskiego Funduszu Morskiego i Rybackiego oraz ustanawiające przepisy ogólne dotyczące Europejskiego Funduszu Rozwoju Regionalnego, Europejskiego Funduszu Społecznego, Funduszu Spójności i Europejskiego Funduszu Morskiego i Rybackiego oraz uchylające rozporządzenie Rady (WE) nr 1083/2006;

- art. 9 ust. 1 pkt 2) oraz art. 9 ust. 2 ustawy z dnia 11 lipca 2014 r. o zasadach realizacji programów w zakresie polityki spójności finansowanych w perspektywie finansowej 2014-2020.

5) Pani/Pana dane osobowe będą ujawniane osobom upoważnionym przez administratora danych osobowych, podmiotom upoważnionym na podstawie przepisów prawa, ekspertom, pracownikom oraz członkom Komisji Oceny Projektów Instytucji Pośredniczących RPO WSL, Wojewodzie Śląskiemu, operatorowi pocztowemu lub kurierowi (w przypadku korespondencji papierowej), wykonawcom usług w zakresie badań ewaluacyjnych, analiz, tłumaczeń, ekspertyz, wykonawcy LSI, powołanym biegłym, stronom i innym uczestnikom postępowań administracyjnych. Ponadto w zakresie stanowiącym informację publiczną dane będą ujawniane zainteresowanemu taką informacją na mocy przepisów prawa lub publikowane w BIP Urzędu.

6) Pani/Pana dane osobowe będą przechowywane do czasu zamknięcia Regionalnego Programu Operacyjnego Województwa Śląskiego na lata 2014-2020 (art. 140 i 141 Rozporządzenia Parlamentu Europejskiego i Rady (UE) nr 1303/2013 dnia 17 grudnia 2013 r.) bez uszczerbku dla zasad regulujących pomoc publiczną oraz krajowych przepisów dotyczących archiwizacji dokumentów.

7) Przysługuje Pani/Panu prawo dostępu do treści swoich danych oraz prawo żądania ich sprostowania, usunięcia lub ograniczenia przetwarzania (przy czym w przypadku żądania usunięcia danych oraz ograniczenia przetwarzania przepisy odrębne mogą wyłączyć możliwość skorzystania z tych praw), prawo wniesienia skargi do Prezesa Urzędu Ochrony Danych Osobowych.

8) Podanie przez Panią/Pana danych osobowych jest wymogiem ustawowym. Podanie danych jest obowiązkowe, a konsekwencją niepodania danych osobowych będzie brak możliwości obsługi cyklu życia projektu, złożenia wniosku o dofinansowanie, a w przypadku wyboru do dofinansowania zawarcia umowy i realizacji praw i obowiązków z niej wynikających.

9) Pani/Pana dane osobowe nie będą wykorzystywane do zautomatyzowanego podejmowania decyzji ani profilowania, o którym mowa w art. 22 RODO.

# I. PROGNOZY

I.1.a – Prognozy sprzedaży [PLN] – punkt nieaktywny

I.1.b – Efektywność projektu – punkt nieaktywny

# Analiza finansowa

Opis

pole tekstowe

Wnioskodawca/Partner

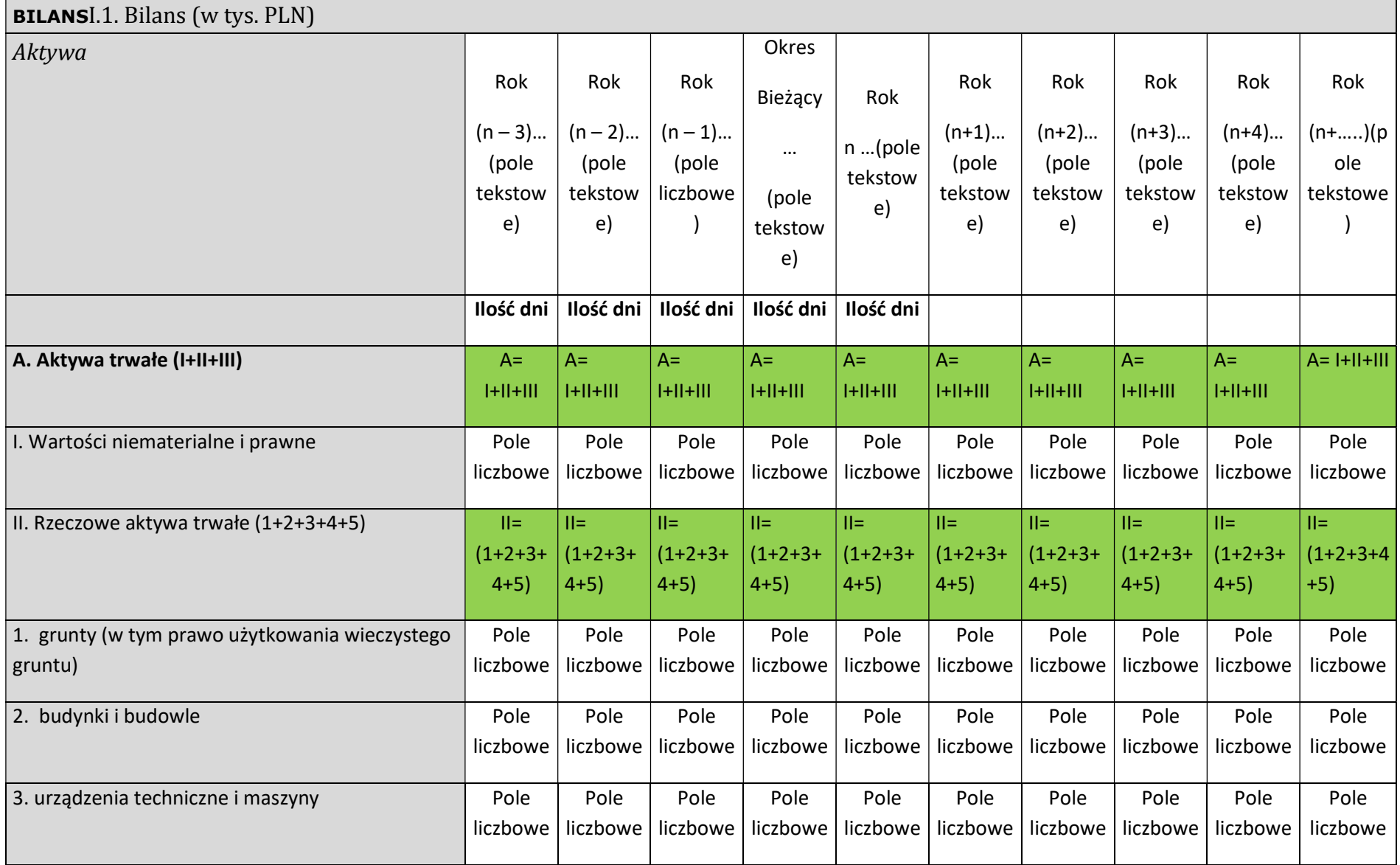

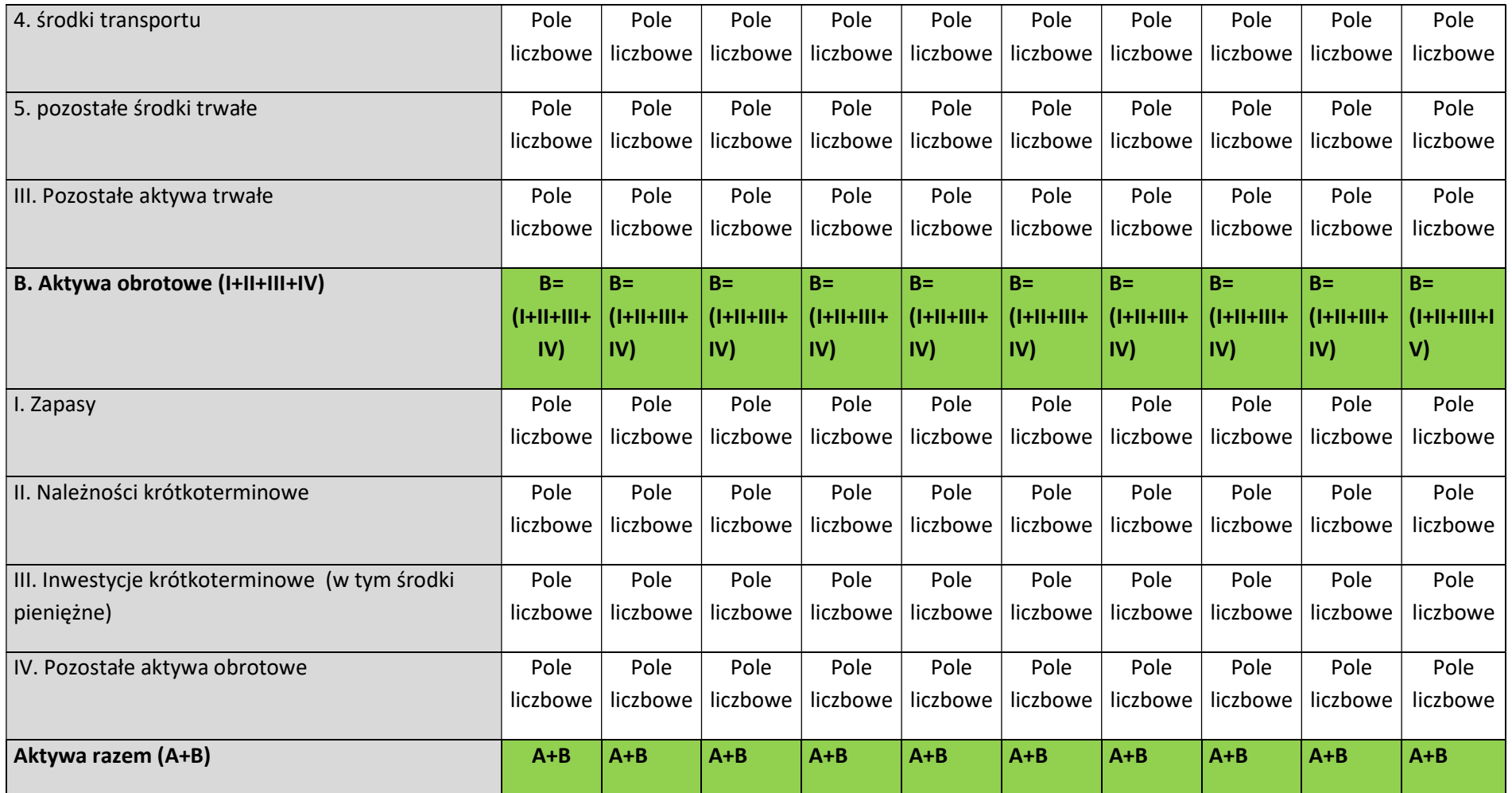

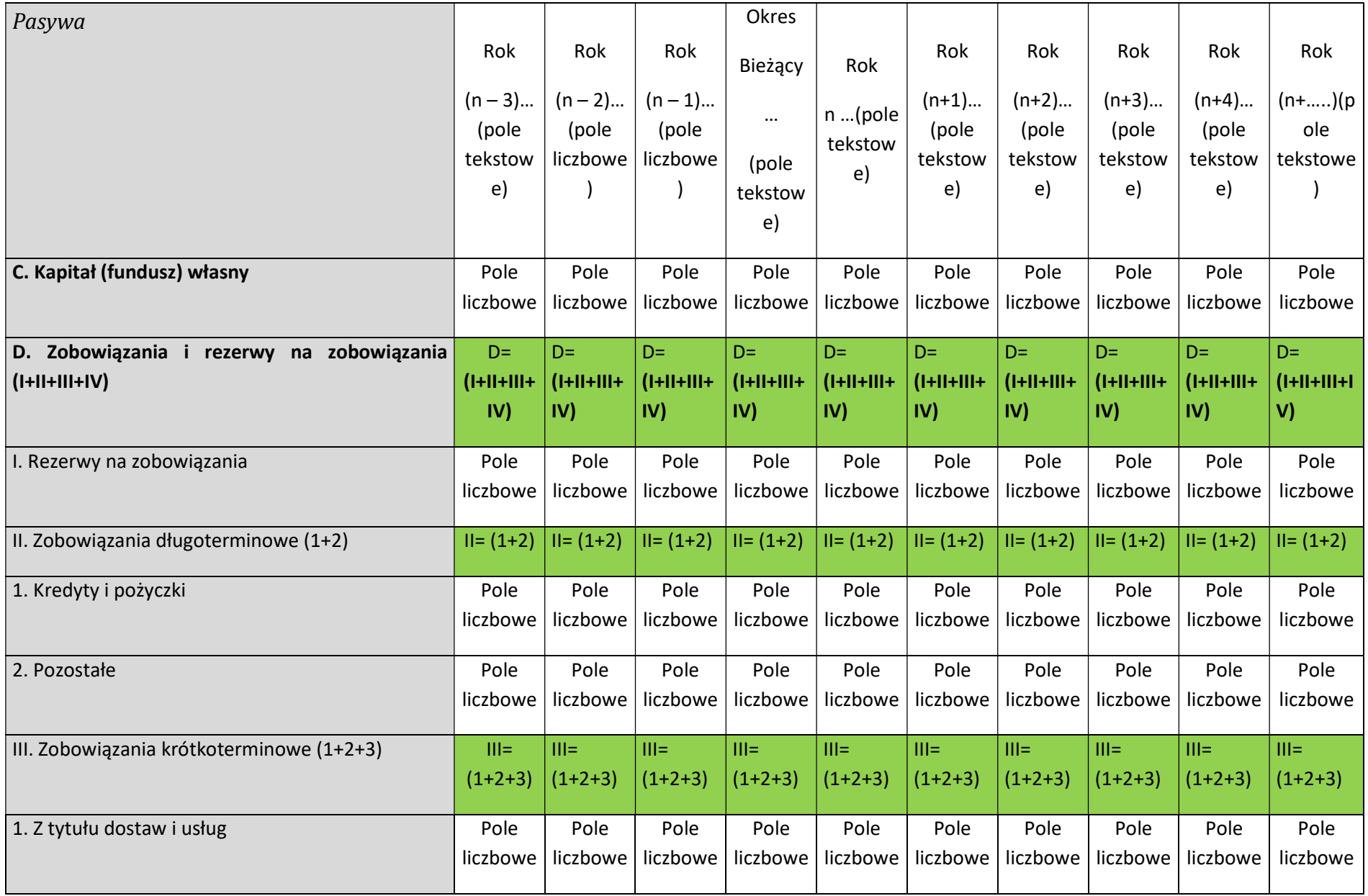

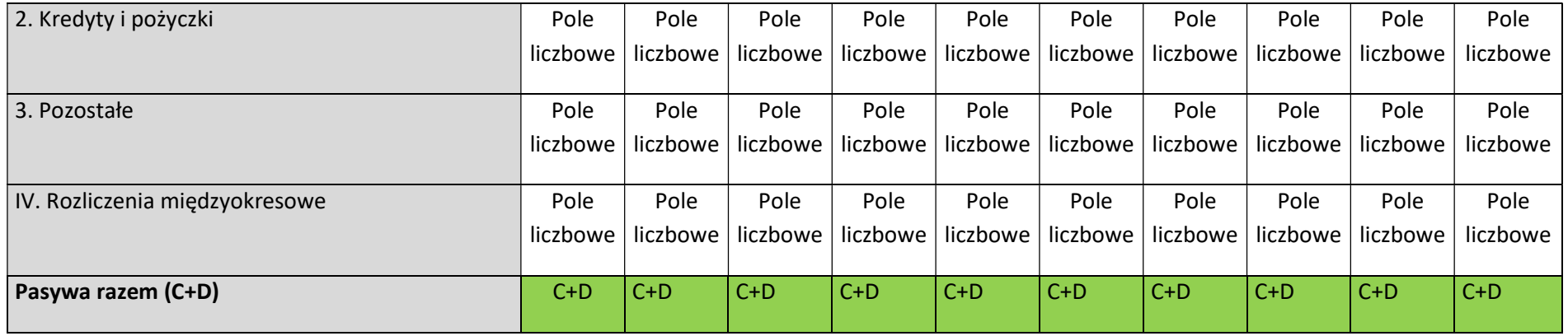

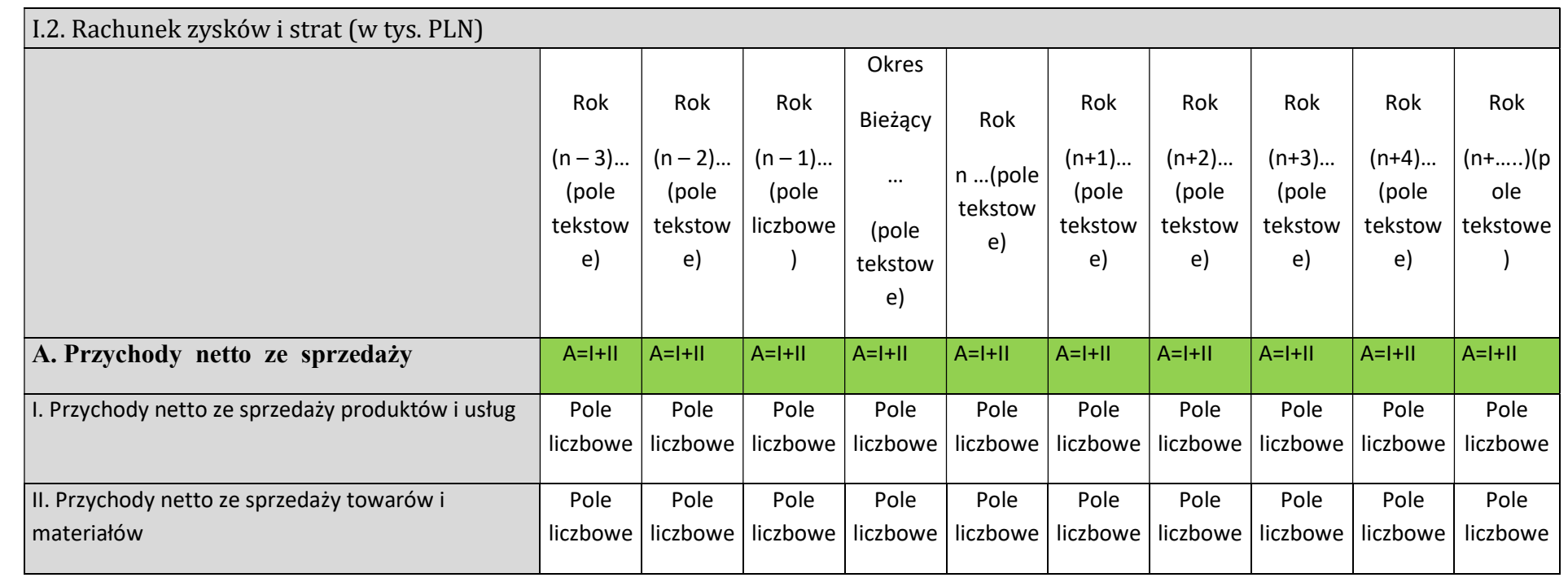

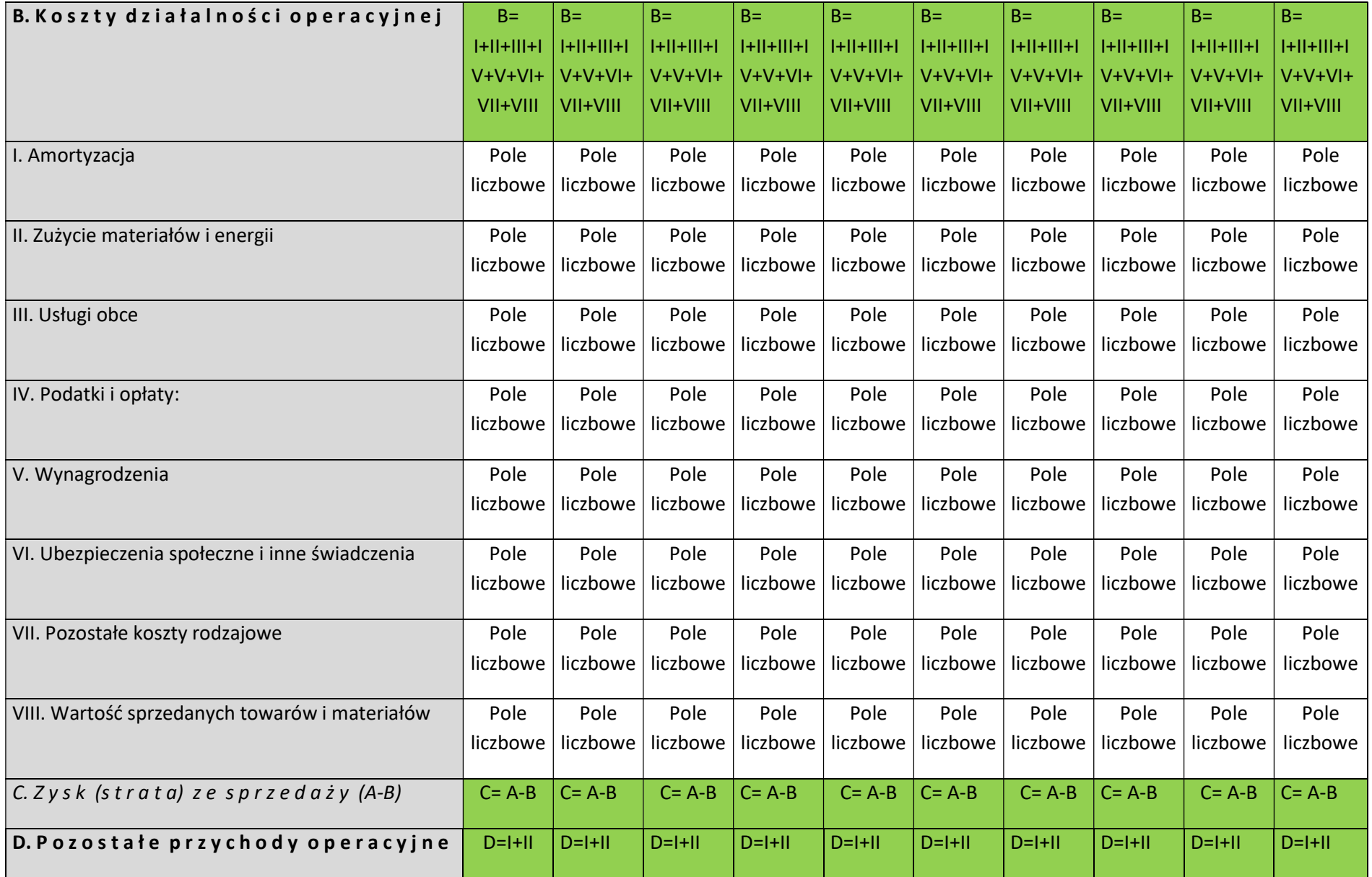

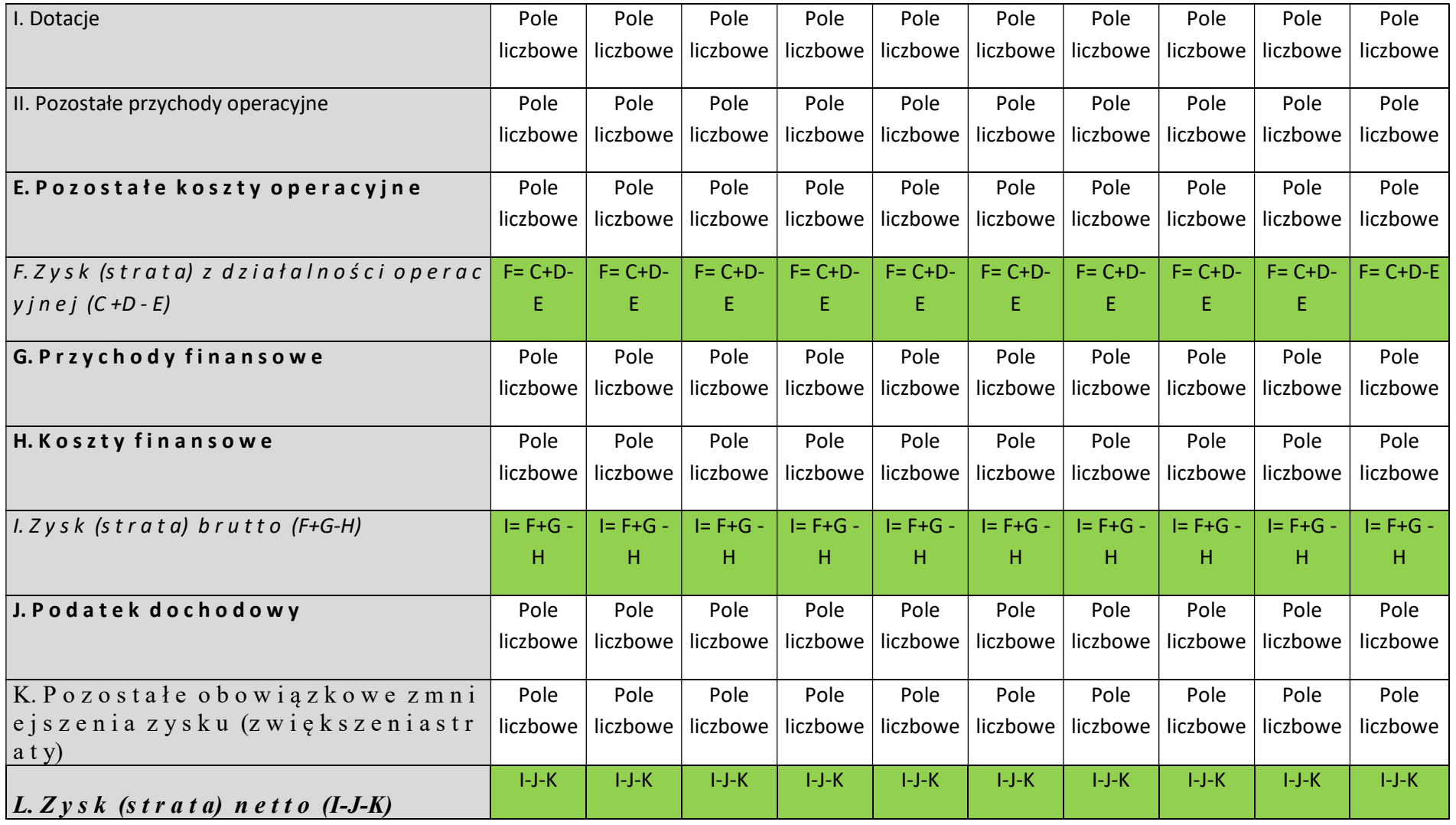

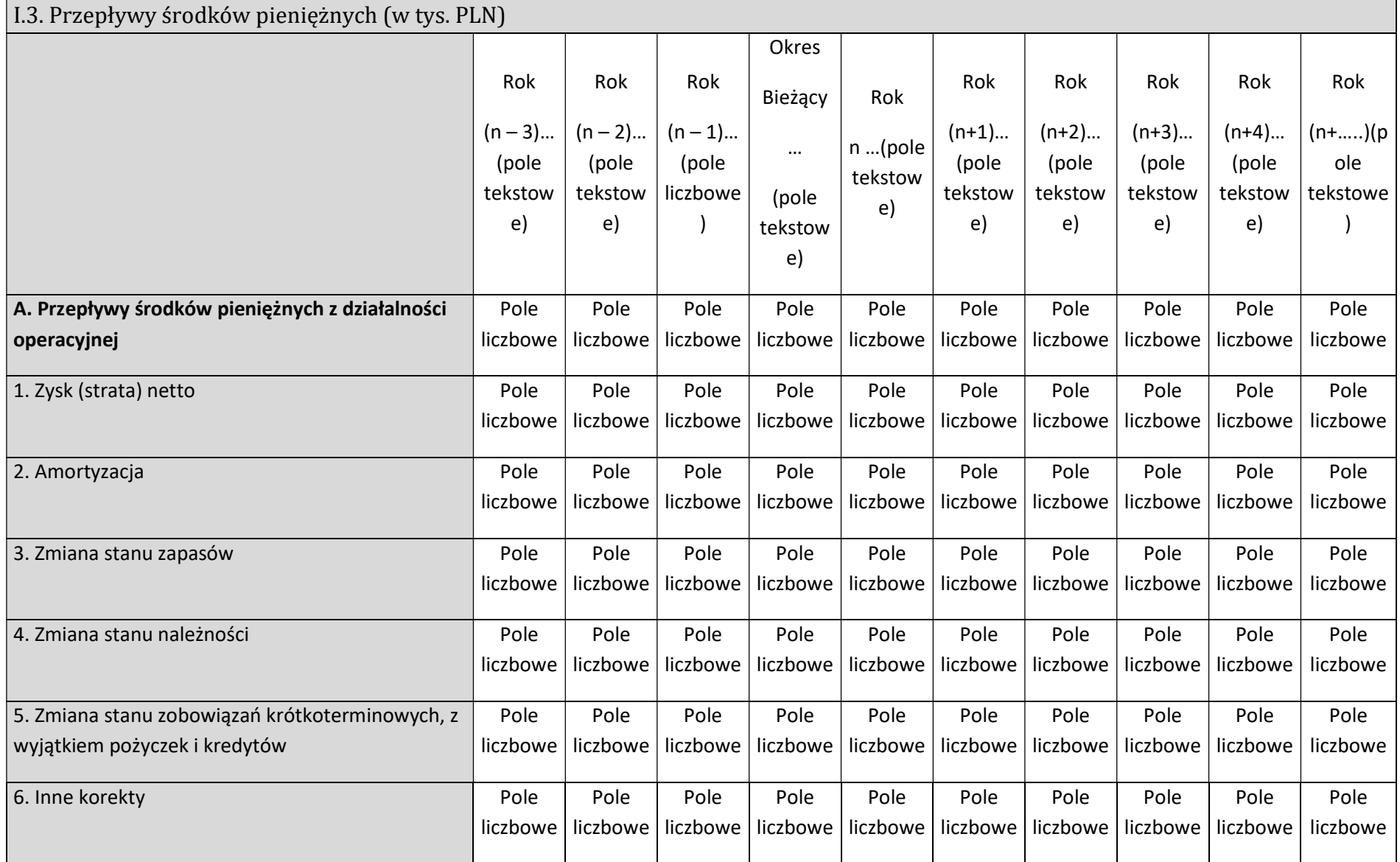

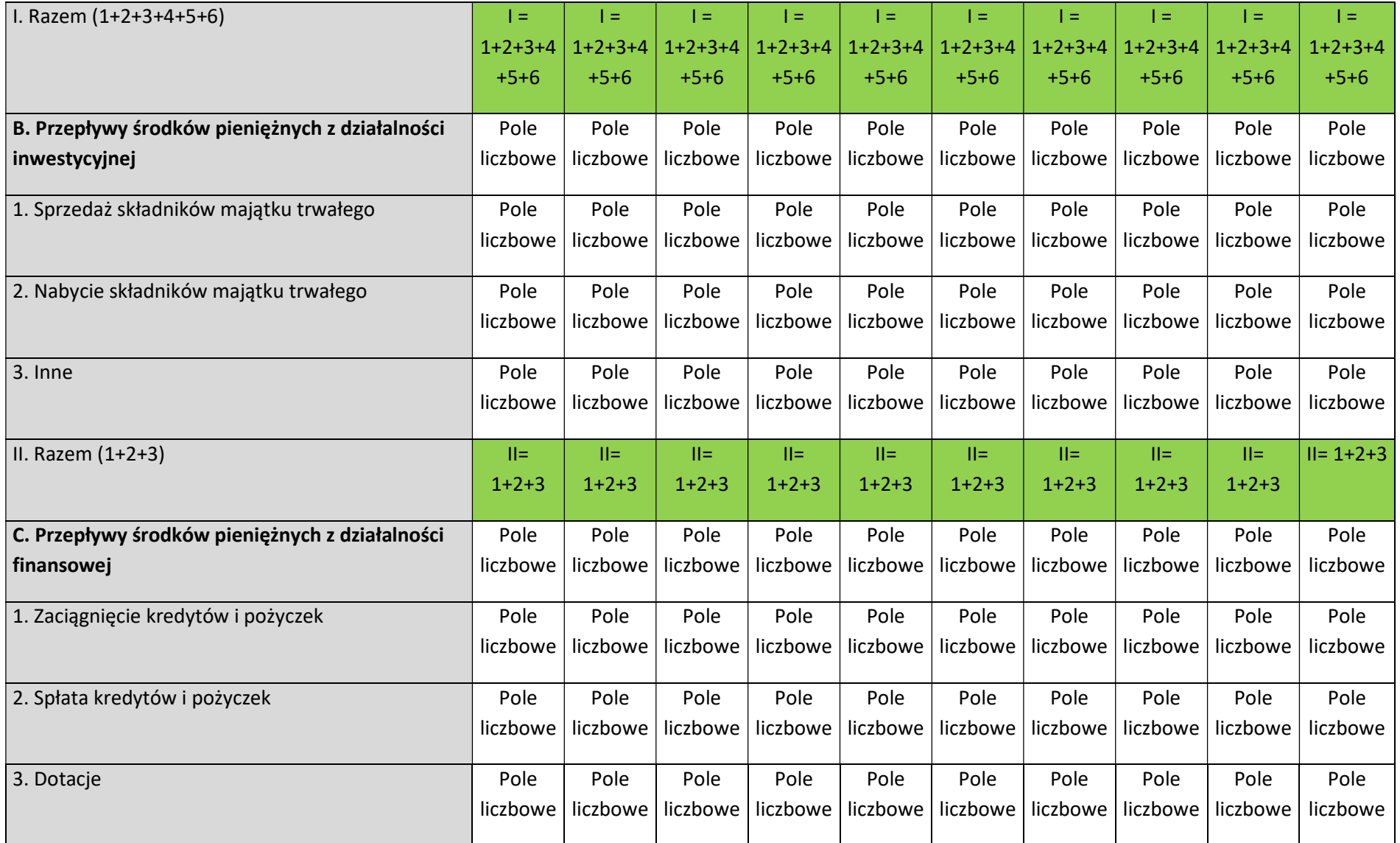

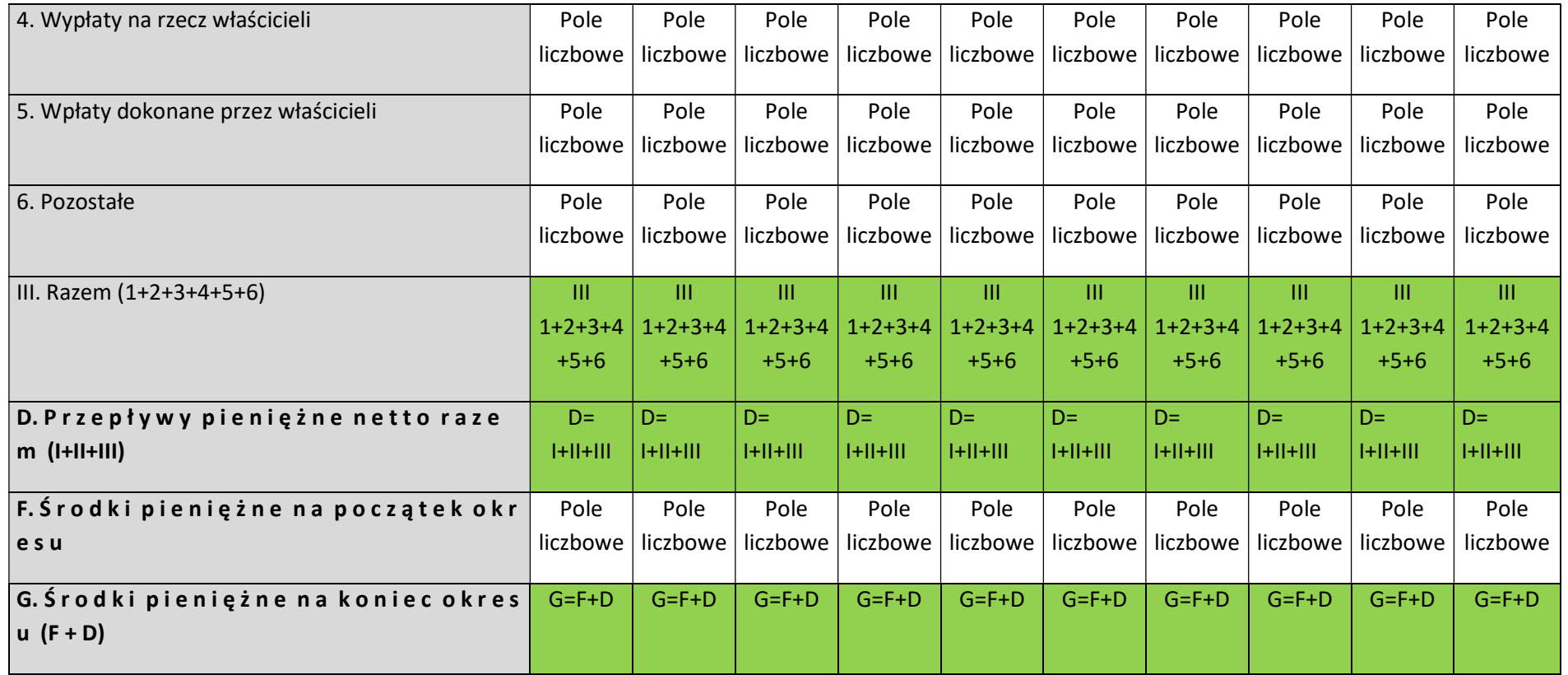

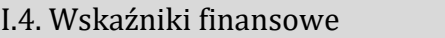

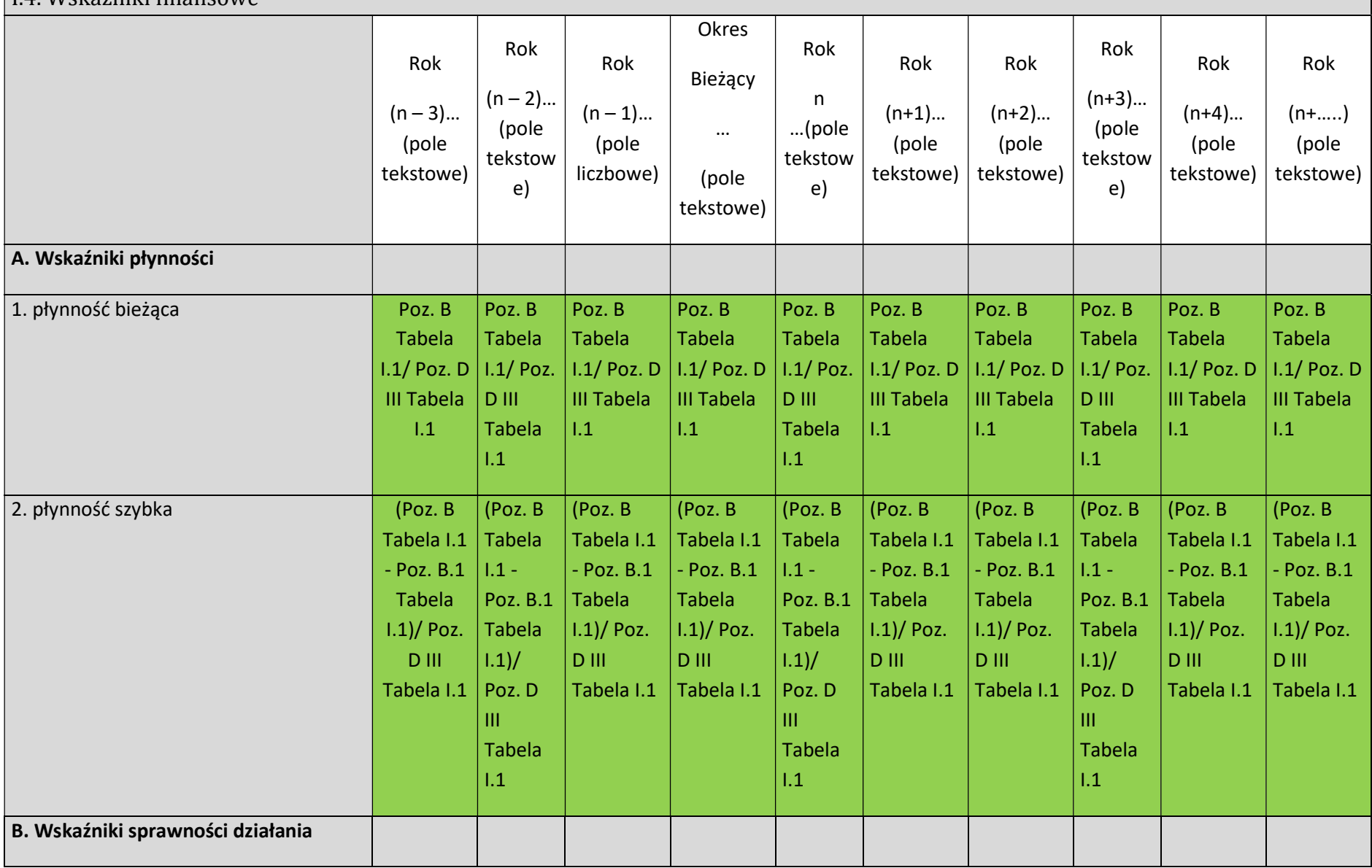

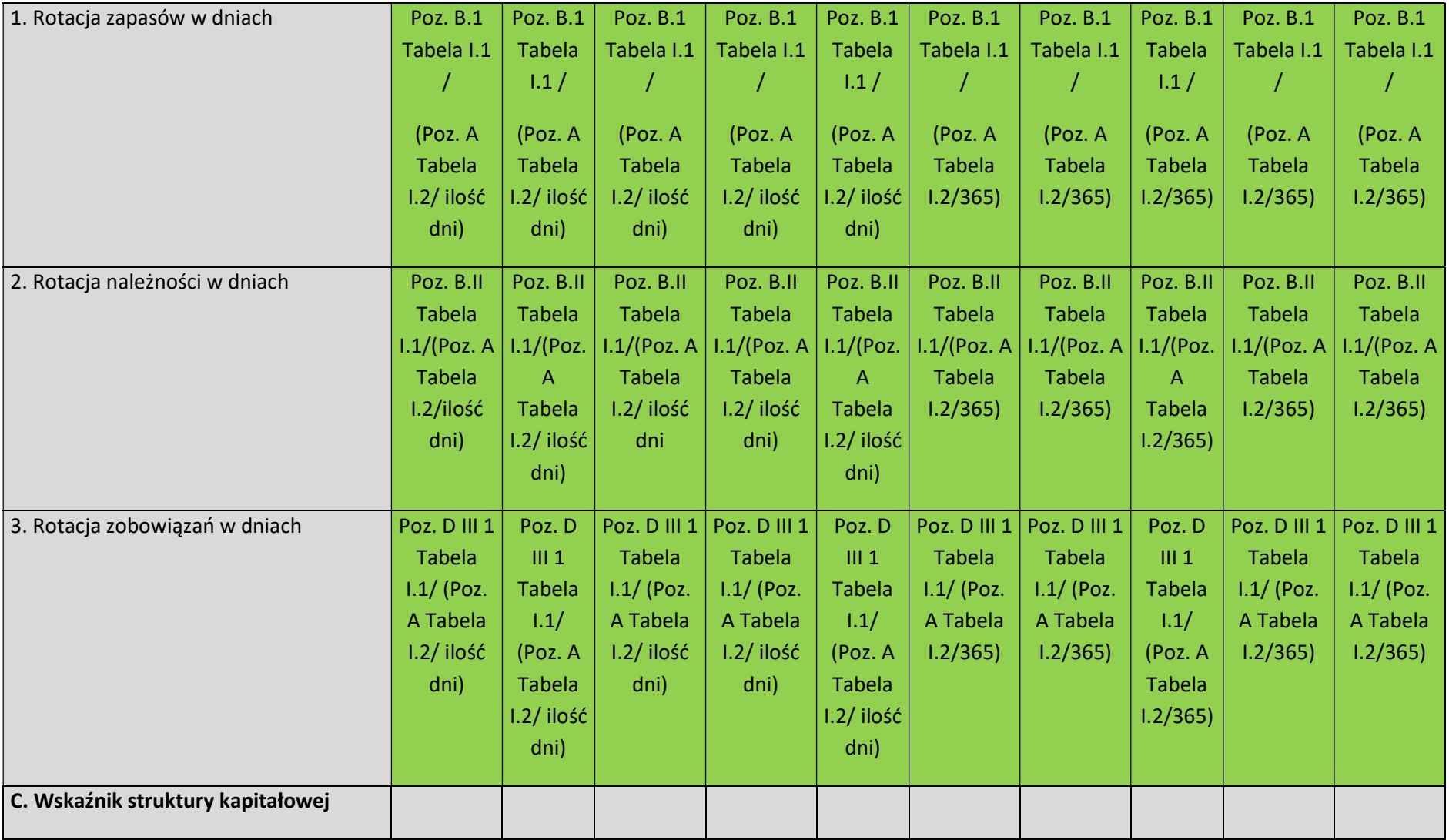

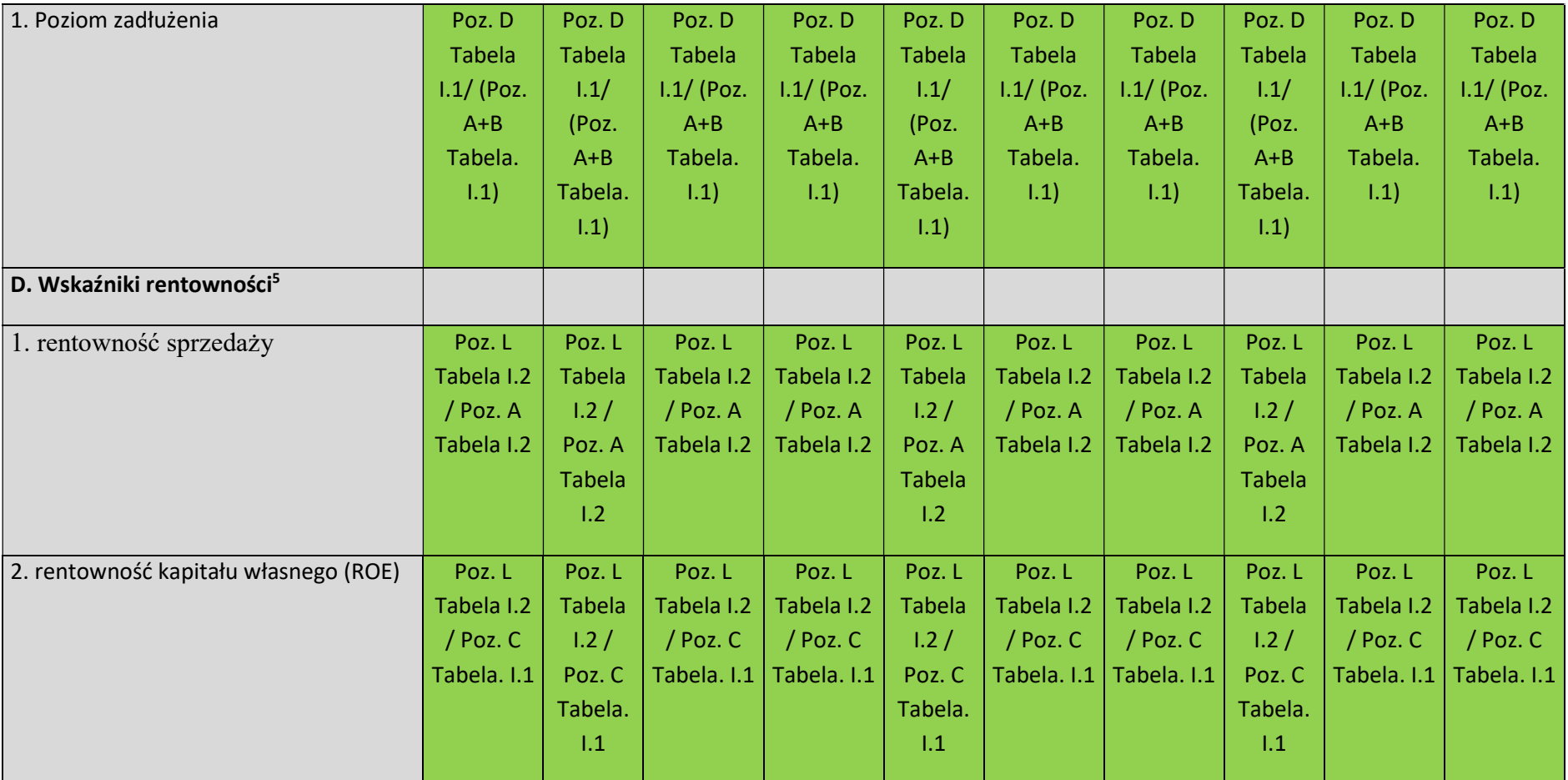

#### PODSUMOWANIE WNIOSKU

<sup>&</sup>lt;sup>5</sup> wnioskodawca rozliczający się w formie PIT zamiast zysku netto we wskaźnikach rentowności używa zysku brutto